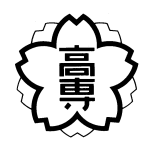

# 卒 業 研 究 報 告 書 令和4年度

## 研究題目

## 差分構文木によるプログラミング授業受講者の コーディング特徴分類

# 指導教員 上 野 秀 剛 准教授 氏 名 青 木 晃 汰 令和05年01月26日 提出

奈 良 工 業 高 等 専 門 学 校 情 報 工 学 科

## 差分構文木によるプログラミング授業受講者の

## コーディング特徴分類

#### 上 野 研 究 室 青 木 晃 汰

本 校 に お け る プ ロ グ ラ ミ ン グ 講 義 の 一 部 で は オ ン ラ イ ン で 課 題 の ソ ー ス コ ー ド を 提 出 し, シ ス テ ム が 自 動 採 点 す る 方 式 が と ら れ て い る. こ の 授 業 形 態 は 少 数 の教員で受講者が多数いる1クラスに対して行う講義に適したものである.しか し ,教 員 が 直 接 採 点 し て お ら ず,ク ラ ス 全 体 の 学 習 状 況 の 把 握 を 補 助 で き る も の で は な い た め 受 講 者 個 人 に 合 わ せ た 適 切 な サ ポ ー ト が で き な い と い う 問 題 が あ る .そ こ で ,受 講 者 個 人 が 課 題 に 対 し て 提 出 し た 一 連 の ソ ー ス コ ー ド か ら 得 た 情 報 を 用 い て ,受 講 者 自 身 が コ ー ディン グ の 誤 り に 気 づ け る よ う な フィー ド バック を 自 動 的 に 生 成 す る シ ス テ ム を 作 成 で き れ ば 前 述 し た 問 題 を 解 消 で き る と 考 え ら れる. 本研究では, OJSを導入した授業で1人の受講者が取り組んだある1つ課題 に対して提出された複数のソースコードから, 受講者の編集履歴を表す差分を 出力する手法を提案する.提案手法は提出された全てのソースコードから構文 木を出力し、100点を取得したソースコードとそれ以前に提出された複数のソー スコードの差分を求め,連続した差分の列として出力する. 本研究では,差分の 列を 差 分 フ ロ ー と 定 義 す る. 編 集 履 歴 を 対 象 と し た 研 究 の 多 く は. あ る バ ー ジョ ン の ソ ー ス コ ー ド ( バ ー ジョン N) と そ の 直 前 の バ ー ジョン ( バ ー ジョン N-1) の 差 分を用いている.提案手法は100点を取得した最終バージョンとそれ以外の差分 を 用 い る こ と で 各 提 出 段 階 の ソ ー ス コ ー ド に お い て 100 点 を 取 得 す る た め に 編 集 が 必 要 な 箇 所 を 明 確 に す る こ と が 出 来 る .ま た ,提 案 手 法 が 出 力 す る 差 分 フ ロ ー は ソ ー ス コ ー ド の テ キ ス ト の 差 分 で は な く 構 文 木 情 報 を 用 い る こ と で 編 集 箇 所 に加えて親要素の情報も含んだ差分情報として出力される. そのため, 異なる行 に 対 す る 編 集 を 同 一 の 構 文 や 要 素 ( メ ソッド や ク ラ ス な ど) に 対 す る 編 集 と し て 扱 え る た め, ソ ー ス コ ー ド 内 の 各 構 文 に 対 す る 編 集 行 動 を 表 現 す る こ と が 出 来 る .本 研 究 で は 提 案 手 法 を 実 装 し ,OJS を 用 い た 講 義 で 提 出 さ れ た 受 講 者 の ソ ー スコードを対象にその有効性を確認する.提案手法に必要な処理を実装するた め に ,1) 差 分 フ ロ ー に 含 ま れ る 各 変 更 箇 所 の 座 標 か ら 変 更 箇 所 を 特 定 す る ツ ー ル, 2) 変 更 箇 所 の 親 要 素 を 取 得 す る ツ ー ル の 2 つ を 実 装 す る. 本 研 究 の 成 果 と し て ,差 分 に 含 ま れ る 構 文 情 報 か ら ,機 械 的 処 理 に 必 要 な 特 徴 や 受 講 者 の 編 集 行 動 を表現する情報を得られることが確認できた. 提案手法が出力する差分フロー を 分 析 す る こ と で. 美 分 箇 所 の 増 減 か ら 各 受 講 者 の 課 題 中 の 理 解 不 十 分 な 箇 所 や 特 定 の 要 素 に 対 す る 意 識 の 抜 け 落 ち を 読 み 取 れ る こ と や 、 複 数 の 誤 り が 混 在 す る ソ ー ス コ ー ド に 対 し て も 受 講 者 の 誤 り の 特 徴 が 明 確 に な る こ と が 期 待 さ れ る .本 研 究 の 発 展 と し て ,「 移 動 」情 報 に よ る ノ イ ズ を 削 除 ,フィー ド バック 作 成 す る 際 に「 移 動 」情 報 を 省 い た 編 集 行 動 の 情 報 で 構 成 す る こ と と 編 集 箇 所 と 同 じ 親 を 持 つ 構 文 情 報 を 取 得 す る こ と で 式 を 構 成 す る 字 句 に 関 連 性 を 持 た せ る こ と が 考えられる.

## 目 次

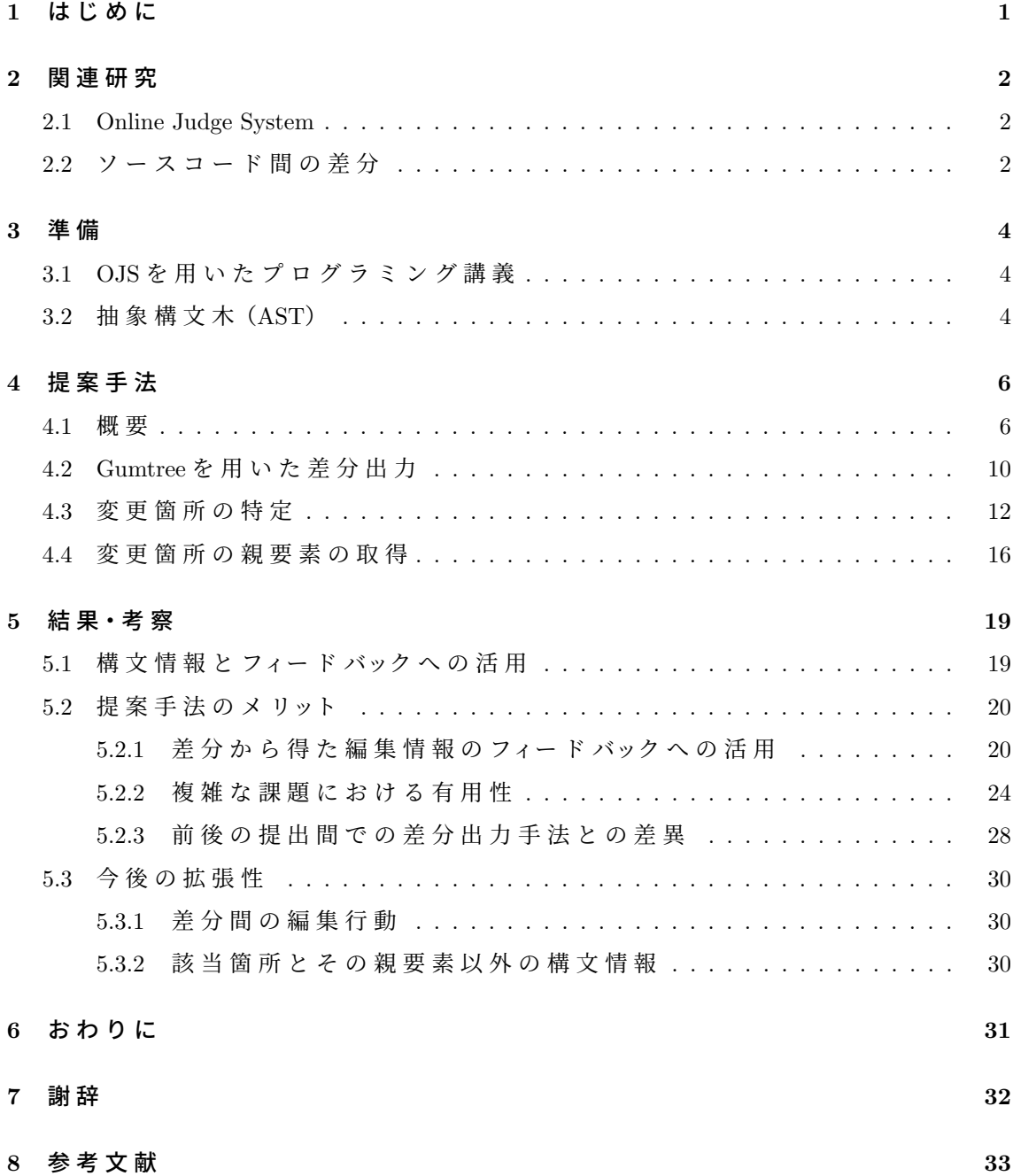

#### **1** は じ め に

現在,本校におけるプログラミング講義の一部は,資料による座学を行った後, Online Judge System (OJS) で の 演 習 と い う 授 業 形 態 で 行 わ れ て い る .講 義 で 用 い ら れている OJSは教員が提示する課題に対して、受講者が課題を解決するソース コードを作成し提出すると,自動でコンパイルと実行を行う. その後,教員が用 意したテストケースによって採点され,各テストケースの正誤判定結果, score, コ ン パ イ ル 時 の エ ラ ー,実 行 時 エ ラ ー が フィー ド バック と し て 提 示 さ れ る. 受 講 者 は 採 点 結 果 を も と に ソ ー ス コ ー ド の 修 正 と 提 出 を 繰 り 返 し, 採 点 結 果 が 満 点 で ある100点となるソースコードを実装することを目指す.全授業の各課題にて提 出 さ れ た ソ ー ス コ ー ド は 受 講 者 ご と に フォル ダ に 分 け ら れ 特 定 の 保 存 場 所 に 貯 め られる.

OJS を 用 い た 講 義 形 態 は 教 員 が 課 題 を 直 接 採 点 す る 負 担 が 軽 減 さ れ て お り, 少 数の教員が多数の受講者に行う講義に適している.一方で,教員が直接採点して おらず、クラス全体の学習状況の把握を補助できるものではない. そのため,課 題に対する理解が不十分な学生に対する適切なサポートができないという問題 が あ る .そ こ で ,各 学 生 に 対 し て 授 業 内 容 の 理 解 を 促 す た め の フィー ド バック を 自動的に生成するシステムを作成できればこの問題が解決できる.

本 研 究 で は OJS を 用 い た 講 義 に お い て 学 生 全 員 に 学 習 の 補 助 を 行 う た め の フィー ド バック 自 動 生 成 シ ス テ ム を 作 成 す る た め に ,学 生 個 人 が 課 題 に 取 り 組 み 始 め て か ら 100 点 の 回 答 を 得 る ま で に 提 出 さ れ た 一 連 の ソ ー ス コ ー ド を 分 析 し て, 学 生 への フィー ド バック に 有 用 な 情 報 を 抽 出 す る 手 法 を 提 案 す る. 提 案 手 法 は 最 終 バ ー ジョン と そ れ 以 前 の 各 バ ー ジョン 間 の ソ ー ス コ ー ド か ら 連 続 し た 差 分 の 列 を 求 め , 差 分 フ ロ ー と 定 義 す る. 差 分 フ ロ ー は 従 来 の 行 や ス ナップ ショット に よ る 差 分 を 用いた分析と違い,コードに対する受講者の編集行動を示す情報を得られる. ま た,差分フローに構文木情報を付与することによって,それらの親要素から機械 的 処 理 に 必 要 な 構 文 情 報 や, ソ ー ス コ ー ド 内 の 各 構 文 に 対 す る 編 集 行 動 を 示 す 構 文 情 報 を 得 ら れ る.

本論 文 で は, 2つの ソ ー ス コ ー ド を 入 力 す る と 任 意 の 形 式 で 構 文 木 差 分 を 出 力 するツールである Gumtree[1] を用いて XML 形式で差分を出力し, そこに含まれる 構 文 情 報 を 抽 出 す る シ ス テ ム を 開 発 し 、複 数 の ソ ー ス コ ー ド を 対 象 と し た 分 析 を 行 う.分 析 結 果 か ら 1 つ の 課 題 を 通 し て 編 集 し た 箇 所 の 構 文 情 報 を 得 る こ と が 出来れば,各学生のコーディング特徴の分類が可能になる.

以下, 2 章 で は 関 連 研 究 に つ い て, 3 章 で OJS を 用 い た 講 義 や 研 究 に 用 い る 理 論 である抽象構文木について説明する,また,4章で最終的なシステム像と本研究 で実装した部分について示す.5章では、研究の過程で得た結果を基に考察を述 べる.

1

#### **2** 関 連 研 究

#### **2.1 Online Judge System**

こ れ ま で に, OJS を プ ロ グ ラ ミ ン グ 講 義 の 支 援 に 用 い る 研 究 が 複 数 行 わ れ て い る [2, 3]. Hui ら は プ ロ グ ラ ミ ン グ の 習 得 に 必 要 な プ ロ グ ラ ミ ン グ 言 語 の 理 解, 問 題 解 決 能 力 な ど を 養 う た め に 独 自 の オ ン ラ イ ン 判 定 シ ス テ ム で あ る YOJ (Youxue Online Judge) を 構 築 し た [2]. YOJ は 提 出 さ れ た 解 答 ソ ー ス コ ー ド の コ ン パ イ ル・ 実行·正誤判定を行うOnline Judge モジュール等の7つのモジュールで構成されてい る. それ ぞ れ の モ ジュー ル を 拡 張 す る こ と に よって, 並 列 処 理 に よ る 実 行 · 評 価 を 行 う こ と が 出 来 る .Wenju ら は 従 来 の OJS の テ ス ト ケ ー ス に よ る 採 点 の み の 評 価 方 法 で プ ロ グ ラ ム の 品 質 を 評 価 し な い な ど の 欠 点 を 解 決 す る た め 新 し い OJS の フレームワークを提案した [3].このシステムは学生への個別フィードバック,コー ド 品 質 チェック, コ ー ド 類 似 性 チェック, 教 育 調 整 ア ド バ イ ス の 4 つ の モ ジュー ル か ら構成されている.

OJS を 対 象 と し た こ れ ら の 研 究 は ,OJS を 利 用 し た プ ロ グ ラ ミ ン グ 講 義 と い う 点において本研究と関連があるが、自動採点を行った際のフィードバックとソース コード間の差分を用いた分析を合わせた研究は行われていない. 本研究では課 題に取り組んだ際に提出された一連のソースコードから差分を出力し、コーディ ン グ 特 徴 を 抽 出 す る .そ こ か ら 得 た 情 報 を 用 い て 間 違 い や 行 動 に 気 づ け る よ う な フィー ド バック を 生 成 す る シ ス テ ム を 作 成 す る こ と が 出 来 れ ば, 教 師 の 負 担 が 軽減されると共に, 受講者の学習効率が上がると考えられる.

#### 2.2 ソースコード間の差分

ソ フ ト ウェア 開 発 な ど に お い て ,コ ー ド 間 の 変 更 履 歴 を 理 解 す る こ と は 重 要 で ある. これまでにオープンソースソフトウェアなどを対象にパターンマイニング や コ ー ド レ ビュー に 関 す る 様々な 研 究 が 行 わ れ て い る [4, 5]. 藤 本 ら は Gumtree を 拡 張 し,ファイルを横断するソースコードの移動を検出する手法を提案した[4].8個の オ ー プ ン ソ ー ス ソ フ ト ウェア (OSS) に 対 し て 提 案 手 法 を 用 い た 実 験 の 結 果, 88,848 個のコミットの中から合計で89,418個のファイルを横断する移動を検出でき、ファ イル を 横 断 す る ソ ー ス コ ー ド の 移 動 や ファイ ル 名 に 幾 つ か の 特 徴 が 得 ら れ た . ま た 既 存 ツ ー ル と 比 較 を 行った 結 果, 既 存 ツ ー ル を 上 回 る 数 の 移 動 を 検 出 し た. 松 本 ら は 編 集 ス ク リ プ ト の 長 さ が 課 題 で あ る Gumtree を 改 良 し , よ り 短 く 理 解 の し やすい 編集 スクリプトを生成する新たな手法を提案した [5]. 提案手法を評価す る た め に 7 個 の OSS で 実 験 を 行 い, 全 て の プ ロ ジェク ト で 編 集 ス ク リ プ ト の 長 さ を短くすることに成功した. また,提案手法が出力する編集スクリプトが理解の 助けになることを14人の被験者に対して実験を行い、差分理解に費やす時間が 全 体 と し て 減 る こ と を 確 認 で き た .

ソ ー ス コ ー ド 差 分 に 関 す る こ れ ら の 研 究 は ,ソ ー ス コ ー ド 間 の 差 分 の 理 解 支 援という点や抽象構文木による比較という点で本研究と関連があるが、プログ ラ ミ ン グ 講 義 に お け る 課 題 に お い て 各 受 講 者 が 提 出 し た ソ ー ス コ ー ド の 差 分 か ら 理 解 を 促 す た め の 研 究 は 行 わ れ て い な い. 本 研 究 で は 講 義 の 課 題 に て 提 出 さ れた一連のソースコード間の差分から提出間の編集箇所の構文情報を抽出する ことによって、受講者のコーディング特徴を分析し、受講者の学習補助に役立て ることが出来ると考えられる.

#### **3** 準 備

#### **3.1 OJS** を 用 い た プ ロ グ ラ ミ ン グ 講 義

本研究が対象とするプログラミング講義は、ある単元に対して座学の後に課 題を解く形式である [7]. 受講者はOJS上に提示された課題に対応するソースコー ド を ,自 身 が 普 段 使 用 す る エ ディタ で 作 成 し て OJS に 提 出 す る .OJS は 提 出 さ れ た ソ ー ス コ ー ド を コ ン パ イ ル・実 行 し,実 行 結 果 が テ ス ト ケ ー ス と 一 致 す る か 判 定する. テストケースとはプログラムが要件を満たしているかテストするもの で,プログラムに対する入力と,入力に対して望まれる出力の組みを表す.各課 題 に 対 す る テ ス ト ケ ー ス は 教 員 に よって 事 前 に 用 意 さ れ OJS 上 に 保 存 さ れ る と と も に,テストケースの一部が課題とともに受講者に提示される.OJSは受講者が 提出したプログラムに対して、テストケースとして用意された入力を渡し、出力 さ れ る 標 準 出 力 の 内 容 が テ ス ト ケ ー ス の 出 力 と 一 致 し た 数 に 応 じ て 以 下 の 式 で 点 数 score を 計 算 す る .

$$
score = \frac{\overline{\tau} \times \overline{\tau} - \overline{\tau} \times \overline{\mu} \times 100}{\overline{\tau} \times \overline{\tau} - \overline{\tau} \times \overline{\tau}} \times 100
$$
\n(3.1.1)

受講者は提出したソースコード1組に対して、各テストケースの正誤判定結果, score, コンパイルエラーの有無,実行時エラーの有無を得る. 各受講者は scoreが 100 に な る ま で ,ソ ー ス コ ー ド を 提 出 し て 得 た フィー ド バック を 基 に 任 意 個 所 を 修 正し,再提出するという作業を繰り返す. scoreが100となるソースコードを提出 する こ と で 課 題 が 完 了 し, そ れ ま で に 提 出 し た す べ て の ソ ー ス コ ー ド は 提 出 ご と に リ ビ ジョン と し て, 提 出 日 時, score と 共 に 記 録 さ れ る [7].

#### **3.2** 抽 象 構 文 木(**AST**)

抽 象 構 文 木 (AST: Abstract Syntax Tree) と は ソ ー ス コ ー ド の 構 文 情 報 を 表 現 し た 木 構 造 で あ る [6]. 図 1 に (a)Java ソ ー ス コ ー ド と (b) ソ ー ス コ ー ド に 対 応 す る AST を 示 す. こ の AST は プ ロ グ ラ ム の 構 造 に 対 応 す る 19 の 頂 点 を 持 つ . AST は 順 序 木 で あり,子頂点の数に制限はない. AST上の頂点は構文上の1つの要素を表し,枝で 直 接 結 ば れ た 子 頂 点 は そ の 詳 細 情 報 を 表 す. そ れ ぞ れ の 頂 点 は ID と ソ ー ス コ ー ド の 要 素 に 対 応 す る ラ ベ ル ,ソ ー ス コ ー ド 内 の 実 際 の ト ー ク ン に 対 応 す る 値 を 持つ. 例えば, 図1(b)の赤で示した頂点の「NumberLiteral:0」は図1(a)の3行目7文字 目 の 要 素 に 対 応 し て お り, ラ ベ ル NumberLiteral が 数 値 定 数 , 値 0 が そ の 値 が 0 で あ る こ と を 表 す. ま た ,図 1(b) の 青 で 示 し た 頂 点 は 図 1(a) の if 文 の 要 素 に 対 応 し て お り,ラベル IfStatement の 構 文 情 報 が 2つ の 子 頂 点 InfixExpression (if 文 の 条 件 式 ) お よ び ReturnStatement (return 文)からなることを示している.

(a)  $y - z = F$ 

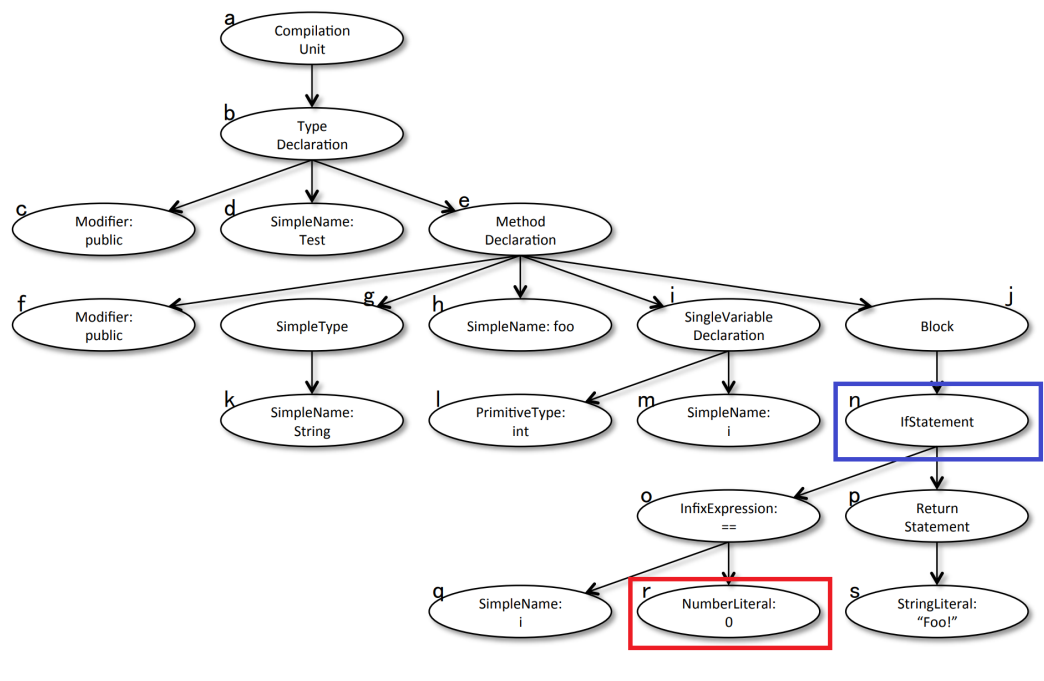

(b) AST

図 1 ソ ー ス コ ー ド と AST の 例

本研究が提案する手法は一連のソースコードに対してASTを求め、scoreが100 と なった ソ ー ス コ ー ド と そ れ 以 外 の ソ ー ス コ ー ド 間 で AST の 差 分 を 出 力 す る. こ の差分に含まれる情報には構文情報が含まれている. ソースコード間の差分を 構文情報で表すことで,差分が持つ意味の抽出を機械的に行えるようになり,差 分 か ら 得 た 受 講 者 の コ ー ディン グ 特 徴 か ら 自 動 的 に フィー ド バック を 生 成 で き る と考えられる[6].

#### **4** 提 案 手 法

#### **4.1** 概 要

提 案 手 法 は あ る 1 人 の 受 講 者 が 1 つ の 課 題 に 対 応 す る ソ ー ス コ ー ド を 最 初 に 提 出 し た 時 か ら, score が 100 で あ る ソ ー ス コ ー ド が 提 出 さ れ る ま で に 記 録 さ れ た す べ て の ソ ー ス コ ー ド を 一 連 の も の と し て 扱 う こ と で , 正 答 に 近 づ い て い く 修 正 作 業 の 様 子 を 表 現 す る . OJS を 用 い た 講 義 に お い て 提 出 さ れ る ソ ー ス コ ー ド の score は 変 動 す る た め ,各 ソ ー ス コ ー ド 間 の 編 集 箇 所 と score の 変 化 に は 密 接 な 関 連 が あ る .例 と し て ,for 文 の ル ー プ 処 理 を 10 回 行 い ,1 ル ー プ ご と に" i="[i の 値] と" ABC" と い う 2 行 を 出 力 す る プ ロ グ ラ ム を 作 成 す る と い う 課 題 に 対 し て, 提 出 さ れ た 一 連のソースコードを図2に示す. 図の四角は提出されたソースコードとその採点 結 果 (score), 矢 印 は バ ー ジョン の 遷 移 を 示 す. ま た, ソ ー ス コ ー ド 中 の 下 線 は 直 前 に 提 出 さ れ た ソ ー ス コ ー ド か ら の 差 分 を 示 す. 図 が 示 す 一 連 の 提 出 は, Ver.2 で 2 行 目 の println 文 の 出 力 フォー マット, Ver.3 で 3 行 目 の 出 力 文 字 abc の 大 文 字 化, Ver.4 で 再 び 2 行 目 の フォー マット 修 正 と if 文 の 条 件 式 を 修 正 し, Ver.4 で 正 答 (score が 100 点)に到達している.

隣接したバージョン間 (Ver.1→Ver.2, Ver.2→Ver.3, Ver.3→Ver.4) での差分を表1に, score <sup>が</sup> 100 で あ る 最 終 版 (Ver.4) と そ れ 以 外 の 各 バ ー ジョン 間 (Ver.1*→*Ver.4, Ver.2*→*Ver.4, Ver.3→Ver.4) の 差 分 を 表 2 に 示 す. 表 1 の 隣 接 す る バ ー ジョン 間 の 差 分 か ら は 提 出 ご とにどのような変更があったか確認できる.一方で、個々の変更内容が課題の解答 として誤っている可能性があり、差分情報からその編集内容の正しさを評価する こ と が 困 難 で あ る . 例 え ば , Ver.2 で 修 正 さ れ た 2 行 目 の println 文 は 修 正 後 も 不 正 解 で あ り, Ver.4 で 再 び 修 正 さ れ て い る. 連 続 し た バ ー ジョン 間 の 差 分 は そ の 変 更 内容が後のバージョンで再度修正され削除される可能性があるため, 以降のバー ジョン を 確 認 し て 各 差 分 が 最 終 バ ー ジョン と 同 の よ う な 関 係 に あ る か 理 解 す る 必 要 が あ る.

そ れ に 対 し て ,表 2 の 最 終 版 と の 差 分 は 正 し い 出 力 を 行 う 最 終 版 の ソ ー ス コ ー ド と の 差 分 で あ る た め ,差 分 情 報 は 各 バ ー ジョン に お い て score を 100 に す る た め に 必 要 な 編 集 箇 所 を 示 す. 例 え ば, Ver.2 で 修 正 さ れ た 2 行 目 の println 文 は 修 正 後 も 不 正 解 で あ る た め, Ver.2 → Ver.4の 差 分 に 2 行 目 が 残って お り, 後 の バ ー ジョン で 再 度 修 正 さ れ て い る こ と が 分 か る . 表 2 の 各 行 を 見 る と ,Ver.1 →Ver.4 の 差 分 と Ver.2  $\rightarrow$  Ver.4 の 差 分 は い ず れ も 3 行 の 差 分 が 出 力 さ れ て お り, Ver.2 で 行った 修 正 が 不 十 分であることを表す. 一方で, Ver.3→Ver.4の修正で3行目が差分から消えており, Ver.4 で 行った 3 行 目 に 対 す る 修 正 が 正 答 に 近 づ く た め の 修 正 で あ る こ と が 分 か る . 提 案 手 法 は プ ロ グ ラ ミ ン グ 講 義 の 課 題 取 り 組 み 中 に 学 生 が 提 出 し た 一 連 の ソ ー スコードから表2のような差分を作成することで、課題取り組み開始から完了ま での受講者の誤りの内容と編集すべき箇所の変化を教員や学生に提示する. ま

| 対象                        | 差 分                                                 |
|---------------------------|-----------------------------------------------------|
|                           | Ver.1 → Ver.2   挿入 2 行目: [ " i " +]                 |
|                           | Ver.2 → Ver.3   更新 3 行目 : [ " abc " ] → [ " ABC " ] |
| $Ver.3 \rightarrow Ver.4$ | 更新 2行目: ["i"] $\rightarrow$ ["i = "]                |
|                           | 更新5行目: [i = = 10] → [i = = 9]                       |

表 1 隣 接 し た バ ー ジョン 間 の 差 分

た,差分フローは一連の最終バージョンとの差分を出力するため,どの時点で混 入した 不 具 合 が ど の タ イ ミ ン グ で 除 去 さ れ た の か を 容 易 に 理 解 で き る. 表 2 の 例 では, Ver.1の時点で3箇所の不具合が混入しており, 3行目 ("ABC"の表示文)が Ver.3 ま で, 2 行 目(iの 表 示 文) と 5 行 目(if の 条 件 式)が Ver.4 ま で 残って い る こ と が 分かる. 2 行目の不具合は Ver.2 で 一 度 修 正 さ れ て い る こ と か ら, 不 具 合 の 存 在 に は 気 づ い た 一 方 で, 仕 様 を 正 し く 理 解 し て お ら ず, Ver.4 ま で 解 決 で き な かった こ とを示唆する.提案手法はバージョンごとの差分を受講者の一連の修正として出 力することで受講者の理解不足の解消や気づきのタイミングを識別可能であり, 異なる課題に対する傾向を分析することで、気づきが遅れる/理解が不足して いる要素の抽出が可能と考えられる.

提案手法の概要図を図3に示す. 受講者が課題の取り組み中に提出した一連の ソースコードの各バージョンを Ver.1~N とする. score100 を Ver.N, score0~99 を Ver.1

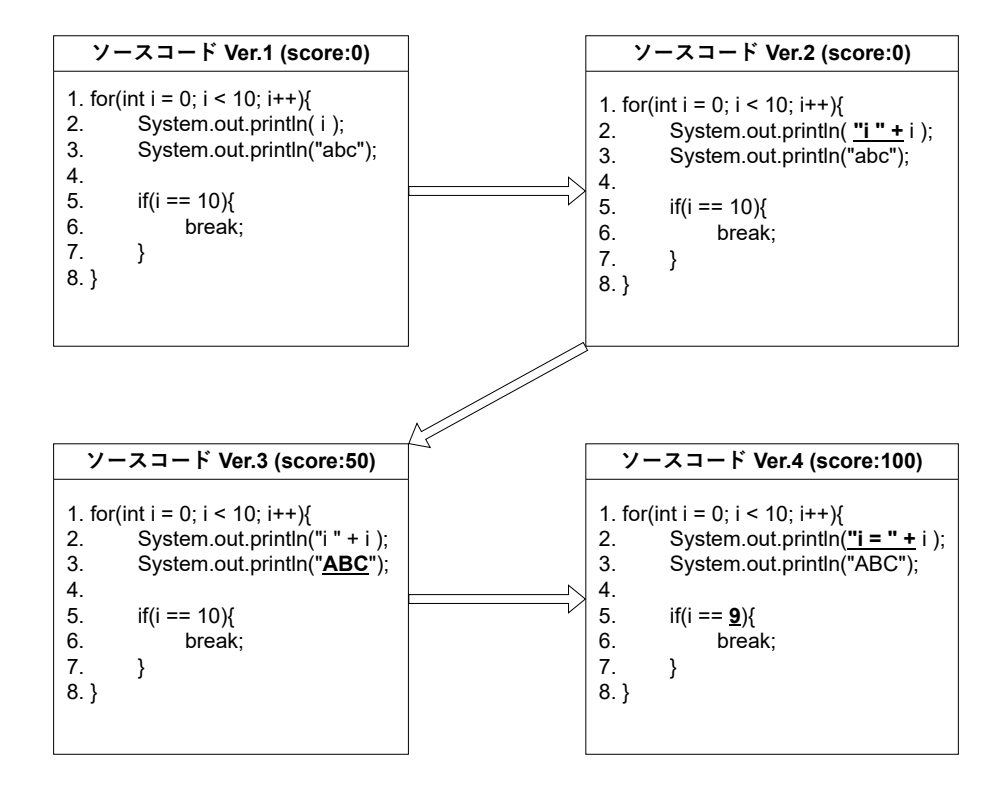

図 2 一 連 の ソ ー ス コ ー ド 編 集

表 2 最終 バ ー ジョン と そ れ 以 外 の バ ー ジョン 間 の 差 分 対象 差分  $Ver.1 \rightarrow Ver.4$  $2 \hat{\mathsf{T}} \equiv \mathsf{I} : [i] \rightarrow [i] = " + i]$  $3 \text{ ~~ceil~~}$   $\equiv$   $\cdot$   $\lceil$  " abc "  $\rceil \rightarrow \lceil$  " ABC "  $\rceil$ 5 行 目:[i == 10] → [i == 9]  $Ver.2 \rightarrow Ver.4$  $2 \hat{\mathcal{F}} \equiv \left[ \begin{array}{c} \hat{\mathbf{r}} \end{array} \right] \text{ if } \mathbf{i} \text{ } \mathbf{r} \text{ } + \text{i} \left] \rightarrow \left[ \begin{array}{c} \hat{\mathbf{r}} \end{array} \right] = \left[ \begin{array}{c} \hat{\mathbf{r}} \end{array} \right] = \left[ \begin{array}{c} \hat{\mathbf{r}} \end{array} \right]$ 3 行 目:[" abc "] → [" ABC "]  $5\,\rm{ff} \; B: [i == 10] \rightarrow [i == 9]$  $Ver.3 \rightarrow Ver.4$  $2\mathop{\widehat{f}}$  目:[" i " + i]  $\rightarrow$  [" i = " + i]  $5 1$  目:  $|i == 10$   $\rightarrow$   $|i == 9$ 

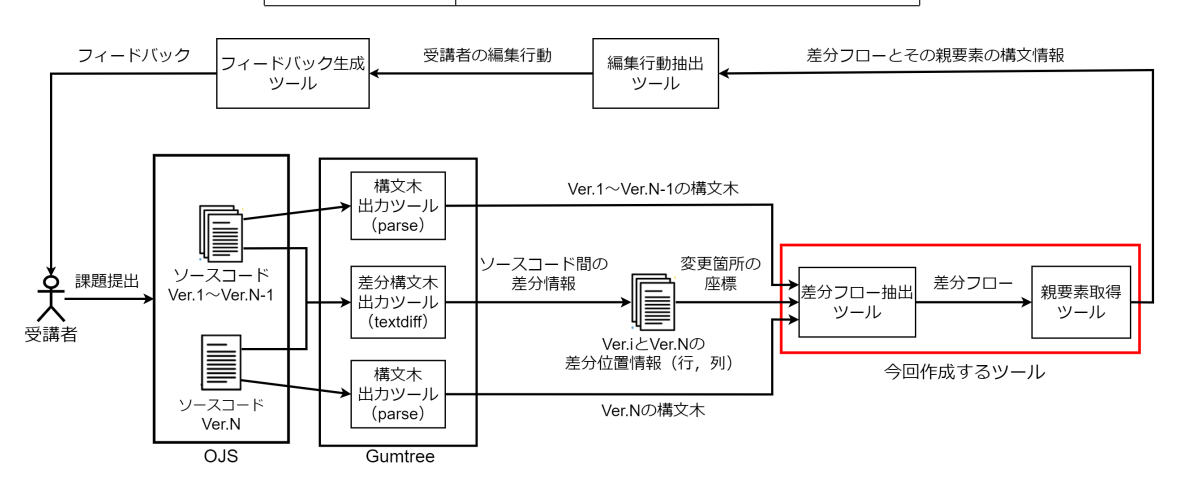

図 3 提 案 手 法 概 要 図

~N-1 と し, 差 分 を 出 力 す る 際 は Ver.i(i = 1~N-1) と Ver.N の 二 つ の ソ ー ス コ ー ド を 入力 と する.

図 3 の プ ロ セ ス は 以 下 の 通 り で あ る.

- 1. 教師が課題を提示し, 受講者の課題への取り組みが完了
- 2. 課題提出履歴から Gumtree に Ver.N の ソ ー ス コ ー ド と Ver.1~N-1 の 各 ソ ー ス コ ー ド を 入 力 し ,そ れ ぞ れ の AST を 比 較 し て そ の 差 分 を XML 形 式 で 出 力 す る
- 3. 差 分 情 報 を 含 む XML ファイ ル か ら 変 更 前 後 の 各 ソ ー ス コ ー ド の 変 更 箇 所 の 座標を抽出する.
- 4. 座 標 か ら 変 更 箇 所 を 特 定 し, そ の 箇 所 の 構 文 情 報 を 抽 出 す る こ と で, 差 分 の フローを抽出する.
- 5. 各変更箇所の親要素を辿り、それぞれの構文情報を変更箇所に近い順に取得 する.
- 6. 保存した親要素の構文情報から変更箇所がどの構文に属していたかを確認 する.
- 7. 課題 取 り 組 み 開 始 か ら 完 了 ま で の 変 更 箇 所 の 構 文 情 報 を ま と め, 課 題 を 通 し た 受 講 者 の ソ ー ス コ ー ド に 対 す る 編 集 行 動 を 抽 出 す る .

8. 編 集 行 動 か ら コ ー ディン グ 特 徴 を 確 認 で き る フィー ド バック を 生 成 す る .

今回はこの内, 図3の赤枠で囲われた箇所の差分のフローに含まれる各変更箇 所 の 座 標 か ら 変 更 箇 所 を 特 定 す る ツ ー ル と そ れ ら の 親 要 素 を 取 得 す る ツ ー ル の 作成を行う.

#### **4.2 Gumtree** を 用 い た 差 分 出 力

今回のシステムでは、差分を出力する際に Gumtree[1] を用いる. Gumtree は入力 と し て 編 集 前 後 の 二 つ の ソ ー ス コ ー ド を 入 力 す る こ と で, そ れ ぞ れ AST に 変 換 し, 出力として任意の形式で構文木差分を出力する. 差分を出力する際にASTを 用 い る た め, 構 文 情 報 が 含 ま れ た 木 構 造 で 差 分 が 得 ら れ る, こ れ に よって 単 な る 行やテキストの差分とは異なり,差分として出力された箇所がプログラムにおい て 構 文 上 ど の よ う な 役 割 を 担って い た か を 機 械 的 に 処 理 す る こ と が 可 能 に な る . こ の ツ ー ル は テ キ ス ト, ブ ラ ウ ザ, 木 グ ラ フ な ど 様々な 形 式 で 差 分 の 出 力 が 可 能 で あるが,今回は機械的処理を行うため,テキストをXML形式に変換して出力す る. 差分を出力する際に用いるコマンドと, ソースコードの木構造を出力するコ マンドを以下に示す.

#### 差 分 出 力

gumtree textdiff /diff/left/Main.java /diff/right/Main.java -f XML -o /diff/left/diff.xml

#### 木 構 造 出 力

gumtree parse /diff/left/Main.java -f JSON -o /diff/left/tree.json

木 構 造 出 力 コ マ ン ド は 一 度 JSON 形 式 で 出 力 し て か ら 作 成 す る シ ス テ ム で XML 形式に変換するとタグ内にテキストとして必要な情報が格納されるため出力す る形式を JSON ファイルとしている. 最終版のソースコードの各提出時点のソー スコードとの差異を確認し,Ver.Nのソースコードが完成するまでの受講者の編 集の流れを確認するため, Gumtree には Ver.N の ソ ー ス コ ー ド と Ver.1~N-1 の 各 ソ ー スコードが対になるように入力する. ある生徒の一つの課題の差分を木構造と し て 出 力 し た 例 を 図 4 に 示 す.各 ノ ー ド に は 本 来「NumberLiteral: 1 [100,101]」の よ う に 構 文 情 報 と コ ー ド 中 の 文 字, そ の 座 標 が 記 さ れ て い る が, 構 文 木 全 体 の 変 化 を 確認し や す く す る た め に 各 ノ ー ド を 空 白 で 表 示 し て い る. 各 図 の 左 は Ver.1~N-1 の 構 文 木, 右 は Ver.N の 構 文 木 を 表 す. ま た, ノ ー ド の 各 色 と そ の 編 集 内 容 の 対 応 を 表 3 に 示 す.

図4の変更があった各ノードを確認すると、課題の取り組みが進むにつれて変 更 箇 所 が 少 な く なって お り, そ れ に 伴って 差 分 情 報 を 含 む XML ファイ ル の 変 更 情 報 の数 も 少 な く なって い る こ と が 確 認 で き る.

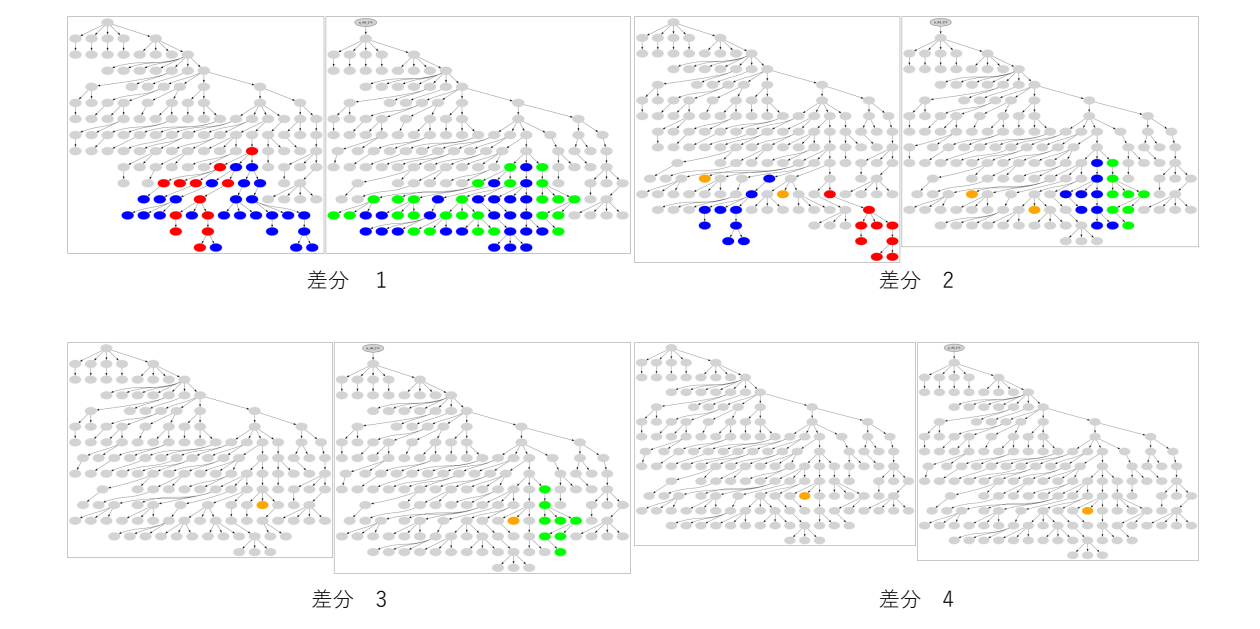

図 4 ソースコード差分構文木 例

表 3 ノードの色と編集内容

| 色                   | 編集内容 |
|---------------------|------|
| 灰 色                 | 変化なし |
| 緑色                  | 挿入   |
| 橙 色                 | 更新   |
| 青色<br>(ブラウザ表示の時は紫色) | 移動   |
| 赤色                  | 削除   |

#### **4.3** 変 更 箇 所 の 特 定

差分情報が含まれる XML ファイルに記された変更箇所の座標から編集前後の ソ ー ス コ ー ド の 該 当 箇 所 を 特 定 す る ツ ー ル を 作 成 す る .こ れ を 用 い る こ と で ,差 分情報を含む XML ファイルの編集箇所の座標から,編集された箇所のソースコー ド 内 で の 構 文 情 報 を 得 る こ と が 出 来 る .言 語 は Python を 用 い た .変 更 箇 所 の 座 標 情報が含まれる差分情報を含む XML ファイルの内容を一部抜粋して図5に示す.

action タグ内 に は ソ ー ス コ ー ド 間 で 行 わ れ た 編 集 行 動 の 情 報 が 含 ま れ て い る. 各タグ名は挿入,更新,移動,削除を表しており,それと共に構文情報,変数や文 字,変更された範囲の座標が記されている.座標はソースコードの最初の文字か ら該当箇所までの文字数で表されている.今回のツールでは,各変更箇所の先頭 の座標と取得したい情報が含まれるタグ名を入力することによって,変更箇所が 含まれる編集前後どちらか一つのソースコードから該当箇所の必要な情報を出 力する. タグと格納されている情報の対応を表4に示す.

| 50   | <actions></actions>                                                                                            |
|------|----------------------------------------------------------------------------------------------------|
| -51  |                                                                                                    |
| -52  | <move-tree at="0" parent="MethodInvocation [164,187]" tree="METHOD INVOCATION RECEIVER [192,202]"></move-tree> |
| - 53 | <update-node label="num" tree="SimpleName: NUM [181,184]"></update-node>                                       |
| -54  | <update-node label="2" tree="NumberLiteral: 3 [185,186]"></update-node>                                        |
| -55  | <delete-tree tree="METHOD INVOCATION RECEIVER [164,174]"></delete-tree>                                        |
| -56  | <delete-node tree="SimpleName: print [203,208]"></delete-node>                                                 |
| -57  | <delete-tree tree="METHOD INVOCATION ARGUMENTS [209,214]"></delete-tree>                                       |
| 58   | <delete-node tree="MethodInvocation [192,215]"></delete-node>                                                  |
| 59   | <delete-node tree="ExpressionStatement [192,216]"></delete-node>                                               |
| -60  | $\langle$ /actions>                                                                                            |

図 5 差 分 1 変 更 箇 所

#### 表 4 タ グ と 内 容 の 対 応

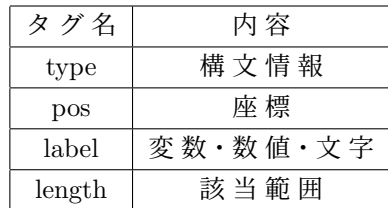

編集前のソースコードを木構造にして出力したXMLファイルの一部を図6に示 す.図 6 よ り,図 の 赤 枠 で 示 し た 箇 所 の「 < 」を 表 す 情 報 が XML 形 式 に 変 換 さ れ て いる. type タグに中置演算子を表す「INFIX EXPRESSION OPERATOR」, label タグに 「<: less-than sign」を表す「&lt;」,pos タグにその座標と length タグに1文字である こ と を 示 す 「1」 が テ キ ス ト と し て 構 文 情 報 や 座 標 な ど が 格 納 さ れ て い る こ と が 確認できる.

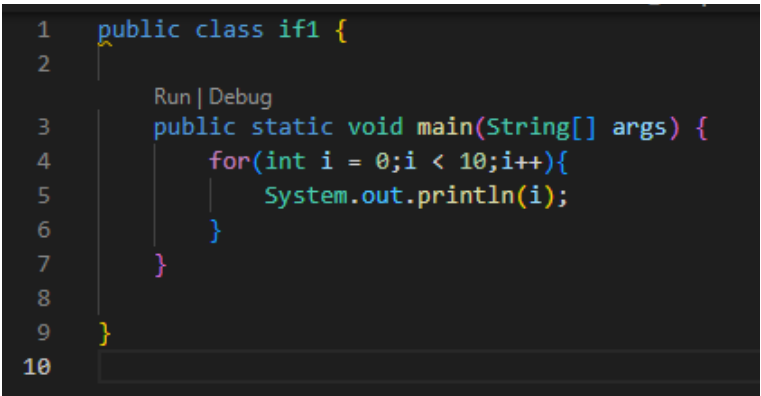

(a)  $y - z = -$  ド

| 310 | <children></children>     |
|-----|---------------------------|
| 311 | <type></type>             |
| 312 | INFIX EXPRESSION OPERATOR |
| 313 |                           |
| 314 | <label></label>           |
| 315 | <:                        |
| 316 |                           |
| 317 | <pos></pos>               |
| 318 | 83                        |
| 319 |                           |
| 320 | <length></length>         |
| 321 | 1                         |
| 322 | $\langle$ /length>        |
| 323 |                           |

(b) XML ファイ ル 一部抜粋

図 6 編 集 前 ソ ー ス コ ー ド

図 6a の ソ ー ス コ ー ド か ら for 文 の 条 件 式 の 内 容 を 変 更 し た ソ ー ス コ ー ド と そ の 間 の 差 分 情 報 を 含 む XML ファイ ル の 内 容 を 図 7 に 示 す.図 7a か ら ,ク ラ ス 名「if1」 と ,for 文 の 条 件 式 の「 < 」が 橙 色 で 示 さ れ て お り,そ れ ぞ れ「if2」と「 < = 」に 更 新 さ れ て い る こ と が 確 認 で き る.

今回のシステムでは、必要な情報を特定する際, 取得する対象のタグ名として type を入力 と し て 与 え る. 今 回 の 手 法 で は, Python 上 で xml を 扱 う た め の モ ジュー ル で あ る Element Tree を 用 い て xml へ の 操 作 を 行 う. ま ず. Element Tree モ ジュー ル を 使って xml ファイ ル を 木 構 造 に 変 換 す る .変 換 し た 木 構 造 の 根 を 辿 り,ファイ ル 全 体の pos タグの内容を確認し、入力した座標と一致する pos タグと同じ高さにあ る type タ グ の 内 容 を 得 る. pos タ グ の 内 容 は, for 文 な ど の 構 文 や 条 件 式 な ど の 式 の最初の座標を格納する場合,図8のように複数個所で同じ値になる可能性があ る .そ の 場 合 ,よ り 根 の 末 端 に 近 い 情 報 を 得 る も の と す る .

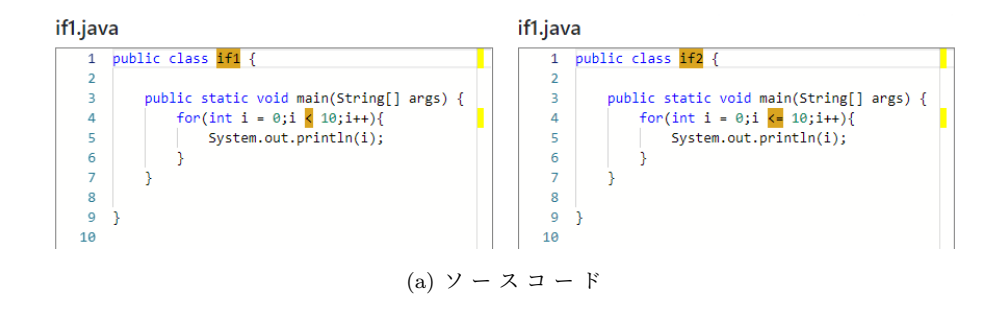

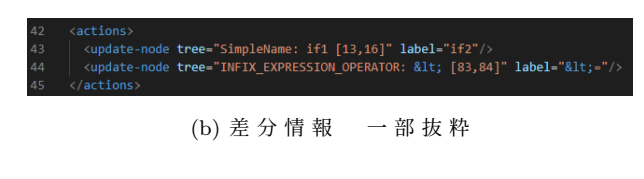

図7ソースコード編集 例

| 286 | <children></children> |
|-----|-----------------------|
| 287 | <type></type>         |
| 288 | InfixExpression       |
| 289 |                       |
| 290 | <pos></pos>           |
| 291 | 81                    |
| 292 |                       |
| 293 | <length></length>     |
| 294 | 6                     |
| 295 |                       |
| 296 | <children></children> |
| 297 | <type></type>         |
| 298 | SimpleName            |
| 299 |                       |
| 300 | <label></label>       |
| 301 | i                     |
| 302 |                       |
| 303 | <pos></pos>           |
| 304 | 81                    |
| 305 |                       |
| 306 | <length></length>     |
| 307 | 1                     |
| 308 |                       |
| 309 |                       |

図 8 複 数 個 所 の pos タ グ の 同 一 座 標 例

#### **4.4** 変 更 箇 所 の 親 要 素 の 取 得

ソ ー ス コ ー ド の 差 分 情 報 か ら 受 講 者 の 編 集 行 動 か ら フィー ド バック を 生 成 す る に あ たって ,ソ ー ス コ ー ド 中 の 構 文 の ど の 要 素 に 対 し て 変 更 を 行って い る か で フィー ドバックの内容は変わる. 例えば, for 文の内容が編集されていた場合では, 条件 式 と ル ー プ の 関 係 が 理 解 で き て な い な ど の 原 因 が 考 え ら れ る が, if 文 の 内 容 編 集 さ れ て い た 場 合 で は ,条 件 式 と 分 岐 の 関 係 が 理 解 で き て い な い こ と が 考 え ら れ る. また, for 文 の 内, 条 件 式 の 内 容 と ル ー プ の 内 容 の ど ち ら か が 編 集 さ れ て い た 場合でも同様に、受講者の理解できていないと考えられる点が異なる可能性が ある. そのため, 有効なフィードバックを生成するには, 編集箇所がソースコード 中 で ど の よ う な 構 文 に 属 し て い た か の 情 報 を 得 る 必 要 が あ る.

前 節 の シ ス テ ム は ,差 分 情 報 を 含 む XML ファイ ル か ら 得 た 変 更 箇 所 の 座 標 を 入 力することで,編集前後のソースコードの内,該当する箇所の情報を得ることが 出来る. しかし, その箇所がソースコード中のどの構文の一部でどのような役割 を 担って い た か を 確 認 す る こ と は で き な い .そ の た め ,こ の 節 で は 前 節 の シ ス テ ム を 拡 張 し て 編 集 箇 所 と そ の 箇 所 の 構 文 木 に お け る 親 要 素 か ら 構 文 情 報 を 取 得 するシステムを作成する.

木構造に変換したソースコードから構文情報を抽出して木グラフで表示した ものを,図 $6(a)$ をもとに例として図 $9$ に示す.また,構文情報とその概要をまとめ た 表 を 表 5 に 示 す.

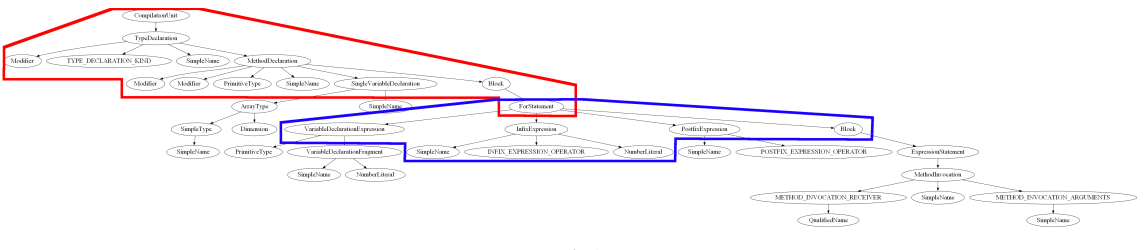

(a) 全 体

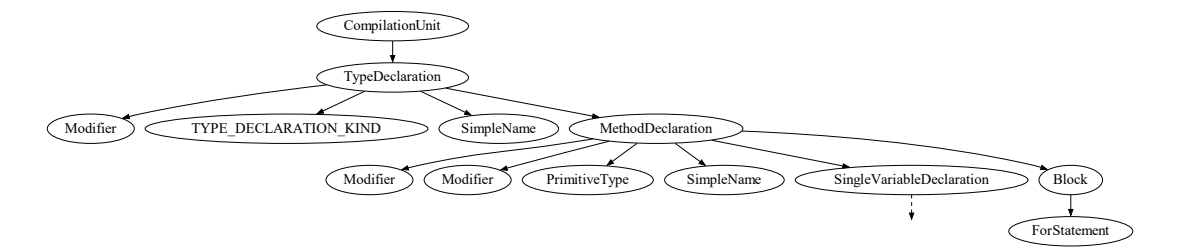

(b) 赤 枠 最 上 部 抜 粋

図9 構 文 情 報 木 グ ラ フ 例

| 構文情報                               | 概 要                                          |
|------------------------------------|----------------------------------------------|
| ConpulationUnit                    | 抽象構文木のルート                                    |
| TypeDeclaration                    | 型宣言                                          |
| Modifier                           | 修飾子                                          |
| MethodDeclaration                  | メ ソッド 宣 言                                    |
| SinpleName, QualifiedName          | 単純名,限定名                                      |
| block                              | メソッドやステートメントの範囲                              |
| forstatement, Ifstatement          | for $\overline{\chi}$ , if $\overline{\chi}$ |
| VariableDeclarationExpression      | 変数宣言式                                        |
| InfixExpression, PostfixExpression | 中置演算式, 後置演算式                                 |
| INFIX_EXPRESSION_OPERATOR          | 中置演算子                                        |
| NumberLiteral                      | 数值                                           |

表 5 タ グ と 内 容 の 対 応 表

図 9(b) を確認すると,抽象構文木のルートを表す「ConpulationUnit」が最上部に 位置し、そこから子要素としてソースコードの構文情報が連なっている. そのた め,今回作成するシステムでは,任意の箇所からtype タグを探索し, そこから 「ConpulationUnit」を得られるまで直上の親要素のtypeタグの内容を順に記憶する. 木 グ ラ フ で 表 現 さ れ た 構 文 の 例 と し て 図 9(a) か ら 青 枠 で 囲 わ れ た 箇 所 の for 文 を 示 す「ForStatement」の 子 要 素 を 抜 粋 し て 図 10 示 す.

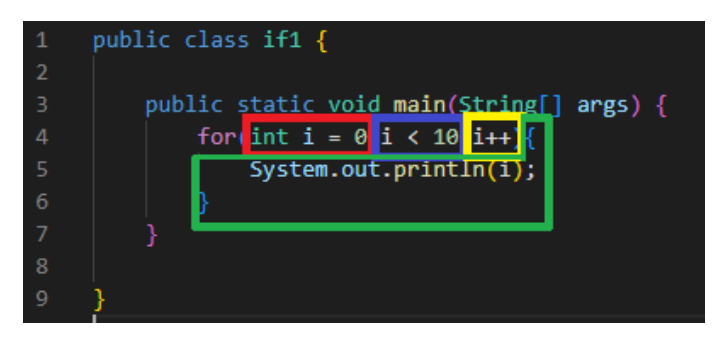

(a)  $y - z = -$  ド

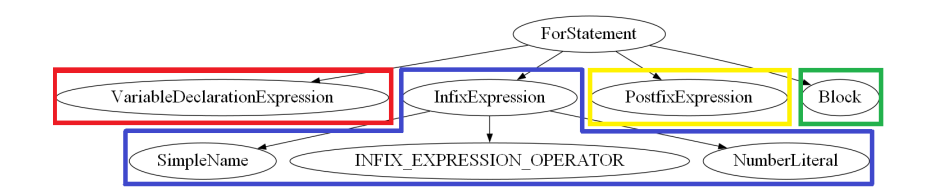

(b) 構 文 木

図 10 for 文 構 文 情 報 木 グ ラ フ 例

図 10(b) の「VariableDeclarationExpression」,「PostfixExpression」,「Block」は 本 来 そ れ ぞ れに子要素が存在するが、簡素に表示するために省略している. 図10を確認す る と, for 文 は 大 ま か に 4 つ の 構 文 要 素 で 構 成 さ れ て い る. ま た, ソ ー ス コ ー ド と 構 文 木 で 対 応 し て い る 箇 所 を 各 色 の 枠 で 囲って 表 し て い る .赤 で 示 さ れ た「VariableDeclarationExpression」は 変 数 宣 言 式 ,青 で 示 さ れ た「InfixExpression」は 中 置 演 算 式, 黄色で示された「PostfixExpression」は後 置 演 算 式, 緑 で 示 さ れ た 「Block」は {} 内のループする内容を表す. また, 「InfixExpression」はソースコード内におけるfor 文の条件式の内, 終了条件式の「i < 10」に対応する構文情報であり, その子要素 は そ れ ぞ れ 式 を 構 成 す る 各 文 字 を 表 す. そ れ ぞ れ, 単 純 名 を 表 す 「SimpleName」は 「i」,中 置 演 算 子 を 表 す「INFIX EXPRESION OPERATOR」は「 < 」,数 値 定 数 を 表 す 「NumberLiteral」は「10」に対応している.

変 更 箇 所 の 親 要 素 の 取 得 の 例 と し て , 図 7(b) が 示 す 座 標 で 編 集 が あった も の と し た 場 合 に, 図 9 の 「ConpulationUnit」ま で 探 索 し, 記 憶 さ れ る 構 文 情 報 を 図 11 に 示 す.

実装は4.2節のシステムを拡張して行い,親要素を探索する機能とそれらを配列 に 格 納 す る 機 能 を 追 加 す る. ま た , label タ グ に 含 ま れ る 構 文 情 報 に 対 応 す る 実 際 ソースコード内の文字もソースコードと構文木との対応を取る上で重要であるた め, 同時に変更箇所の label タグの確認を行う. 4.2節と同様に, ElementTree モジュー ル を 使って xml ファイ ル の 操 作 を 行 う. ま ず, xml 上 の 変 更 箇 所 を 特 定 し て label タ グ と type タグの内容を確認し、その後、順に親要素を遡って type タグの内容配列に格 納 す る .type タ グ の 内 容 を 配 列 に 格 納 す る 際 に ,そ の 都 度 内 容 が「ConpulationUnit」 と一致するかの確認を行い、一致した場合終了する.

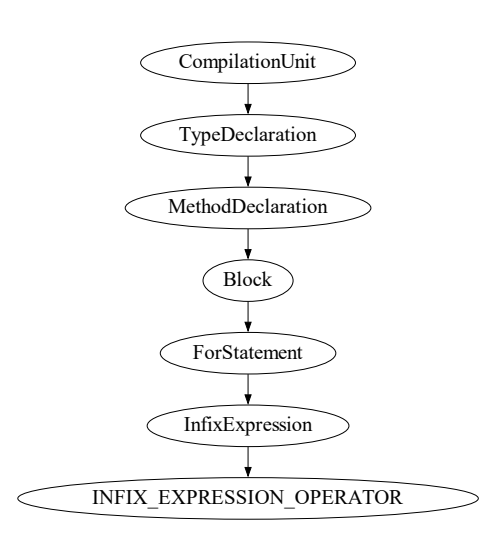

図 11 図 7 変 更 箇 所 の 親 要 素 取 得 例

#### **5** 結 果・考 察

#### **5.1** 構 文 情 報 と フィー ド バック へ の 活 用

4 章 の 4.3 節 ,4.4 節 で 作 成 し た ツ ー ル か ら フィー ド バック に 有 用 な 情 報 が 得 ら れ る か 考 察 す る .

4.3 節 で 作 成 し た ツ ー ル の 動 作 例 と し て , 図 7(b) の 44 行 目 に 含 ま れ る 座 標 か ら 変 更 前 の ソ ー ス コ ー ド の 該 当 箇 所 の 構 文 情 報 を 取 得 す る. 入 力 に 図 7(b) の 44 行 目 に記された座標を与え, 図6(b)に示した編集前のソースコードからtypeタグの情 報 を 取 得 し た 際 の 出 力 結 果 を 図 12 に 示 す. 結 果 と し て, 図 6 の type の 内 容 と 図 12 の 出 力 結 果 が 一 致 し て い る こ と か ら, type 内 の 構 文 情 報 が 取 得 で き て い る こ と が 分 か る .出 力 さ れ た type タ グ に 格 納 さ れ て い る 内 容 は 入 力 と し て 与 え た 箇 所 の 構 文 情 報 を 表 す も の で あ り, ソ ー ス コ ー ド 中 の 変 更 箇 所 の 字 句 の 役 割 を 示 し て い る. 図12で出力されたのは「INFIX EXPRESSION OPERATOR」であるため. 表5を確 認すると中置演算子を表す情報であることが分かる.このことから,変更箇所は あ る 中 置 演 算 式 の 演 算 子 で あ る こ と が 確 認 で き る た め ,受 講 者 は そ の 箇 所 を 課 題中に編集したことが読み取れる.全てのバージョンの差分情報に含まれる各変 更箇所の座標をこのツールを用いて特定することによって、課題全体の差分のフ ロ ー を 構 成 す る こ と が 出 来 る .

同 様 に ,4.4 節 で 作 成 し た ツ ー ル に 入 力 と し て 図 7(b) の 44 行 目 に 記 さ れ た 座 標 を 与 え ,配 列 の 内 容 を 表 示 し た 出 力 結 果 を 図 13 に 示 す. 図 13 に 示 さ れ た 出 力 結 果の上に表示された配列がtype タグの内容,下が label タグの内容を表す.type タ グの内容が格納された配列は図11に示した情報と一致しており、システムの出力 が 正 し い こ と が 確 認 で き る . 図 13 を 確 認 す る と 、取 得 し た 要 素 の 中 に 「ForStatement」,「InfixExpresssion」が 含 ま れ て い る こ と が 確 認 で き る. こ れ ら は, 変 更 箇 所 の 「INFIX EXPRESION OPERATOR」が for 文 と そ の 条 件 式 の 中 置 演 算 式 を 構 成 す る 要 素であることを示している.すなわち, 受講者が課題中にfor文の条件式の内の中

| 入力した座標 = 83 |                                           |
|-------------|-------------------------------------------|
|             | 該当座標の構文情報   =   INFIX EXPRESSION OPERATOR |

図 12 該 当 箇 所 type タ グ 出力結果

'INFIX EXPRESSION OPERATOR', 'InfixExpression', 'ForStatement', 'Block' 'MethodDeclaration', 'TypeDeclaration', 'CompilationUnit']  $label =  $\langle$$ 

図 13 図 7 変 更 箇 所 の 親 要 素 取 得 出力 結 果

置 演 算 式 を 編 集 し た こ と が 読 み 取 れ る .こ の よ う に ,for 文 内 で 編 集 が あった 場 合 には, 探索の際に条件式 (VariableDeclarationExpression:変数 宣言式, InfixExpression: 中 置 演 算 式, PostfixExpression : 後 置 演 算 式) と ル ー プ 内 容 (block) を 表 す 構 文 情 報 のどれか1つを取得するため、条件式とループの内容のどちらで変更があったか を 判 別 す る こ と が 出 来 る .こ の ツ ー ル を 用 い て 4.3 節 で 作 成 し た ツ ー ル か ら 得 た 差 分 の フ ロ ー に 含 ま れ る 各 編 集 箇 所 の 親 要 素 を 特 定 す る こ と で, 受 講 者 の 課 題 取り組み中のソースコード内の各構文に対する編集行動を表現するための情報 を得られると考えられる.

#### **5.2** 提 案 手 法 の メ リット

この節では、差分出力手法の特徴や、フィードバックへの活用のメリットを考察 する.

#### **5.2.1** 差 分 か ら 得 た 編 集 情 報 の フィー ド バック へ の 活 用

3.1 節 で は , コ ー ディン グ 特 徴 を 流 動 的 に 確 認 し , フィー ド バック を 提 示 で き る こ と を 示 し た . ま た , 図 4 か ら 課 題 の 取 り 組 み が 進 む に つ れ て 変 更 箇 所 が 少 な く なっ て い る こ と が 確 認 で き た .各 差 分 出 力 の 際 に は score が 100 の ソ ー ス コ ー ド と そ れ 未満の2つのソースコードを入力しているため, 変更箇所として着色されている ノ ー ド は ,各 提 出 に お い て score を 100 に す る た め に 編 集 が 必 要 な 箇 所 を 表 し て い る こ と が 分 か る . ま た , こ れ ら は 各 提 出 に お い て 受 講 者 が 正 し く 編 集 で き て い な い 箇 所 で あ る た め ,受 講 者 が 課 題 内 で 理 解 が 十 分 で な い 箇 所 と も 考 え る こ と が 出来る.これらのことから,課題の進行に沿いつつ,各提出段階で受講者が課題 完了に必要な編集箇所を抽出してフィードバックを生成できると考えられる.

 $\emptyset$ として,円の半径を入力し,その面積を表示するプログラム(Circle.java)を作 成 す る 課 題 に て , 4回 の 提 出 で 課 題 を 完 了 し た 受 講 者 が 提 出 し た ソ ー ス コ ー ド か ら 出力 し た 差 分 を ブ ラ ウ ザ 表 示 し た も の と 構 文 木 を そ れ ぞ れ 図 14 と 図 15 示 す. 図 14, 15 は ど ち ら も 左 側 が Ver.1~N-1, 右 側 が Ver.N の も の で あ る. ま た, 赤 枠 で 囲 わ れた箇所は前の提出から更新と挿入の編集が行われた箇所を示す. 図14, 15の各 提 出 を 確 認 す る と , ま ず, 提 出 1 回 目 の 結 果 を 受 け calArea メ ソッド の 名 前 が 誤って い る こ と に 気 づ き ,提 出 2 回 目 で calcArea に 名 前 を 修 正 し て い る こ と が 読 み 取 れ る .提 出 3 回 目 で は ,1 回 目 ,2 回 目 で this を 用 い た 変 数 r の 初 期 化 が 出 来 て い な かっ た こ と に 気 づ き , 修 正 し て い る こ と が 読 み 取 れ る . 図 15 の 提 出 3 回 目 に お い て , 右下 に あ る 1 つ の ノ ー ド が 修 正 で き て い な い こ と が 分 か る . こ の 箇 所 と 対 応 す る 図 14 の コ ー ド を 確 認 す る と , 文 章 を 表 示 す る メ ソッド の 内 の"area:"で あ る こ と が 確認できる. area という単語の左に空白が必要なことに気づいておらず,提出1 回 目 か ら 同 様 の 箇 所 の 誤 り が 続 い て い る こ と が 読 み 取 れ る .こ の 受 講 者 は 提 出 4回目で score が 100 と なって い る た め, 最 終 的 に こ の 誤 り を 修 正 し て 課 題 を 完 了 し たことが分かる.上記のような複数回の提出の間修正されていない誤りが.ある 提出で修正されていた場合、受講者が課題取り組み中に誤りの箇所に対する意 識が薄くなっており、ふとした時に気づいて修正したことが考えられる. 図14,15 の例の場合,出力フォーマットの誤りは1回目の提出から確認されるが,3回目の 提出 ま で 修 正 さ れ て お ら ず, 4回 目 の 提 出 で 修 正 さ れ て い る. 同 様 に, 変 数 r に 関 する誤りも1回目の提出から確認されるが3回目で修正されるまで複数回にわた り 残っている. これらのことから,この情報をフィードバックに用いることで, 受 講者に課題取り組み中の特定の内容に対する意識の抜け落ちがあることを知る きっか け を 与 え る こ と が 出 来 る .

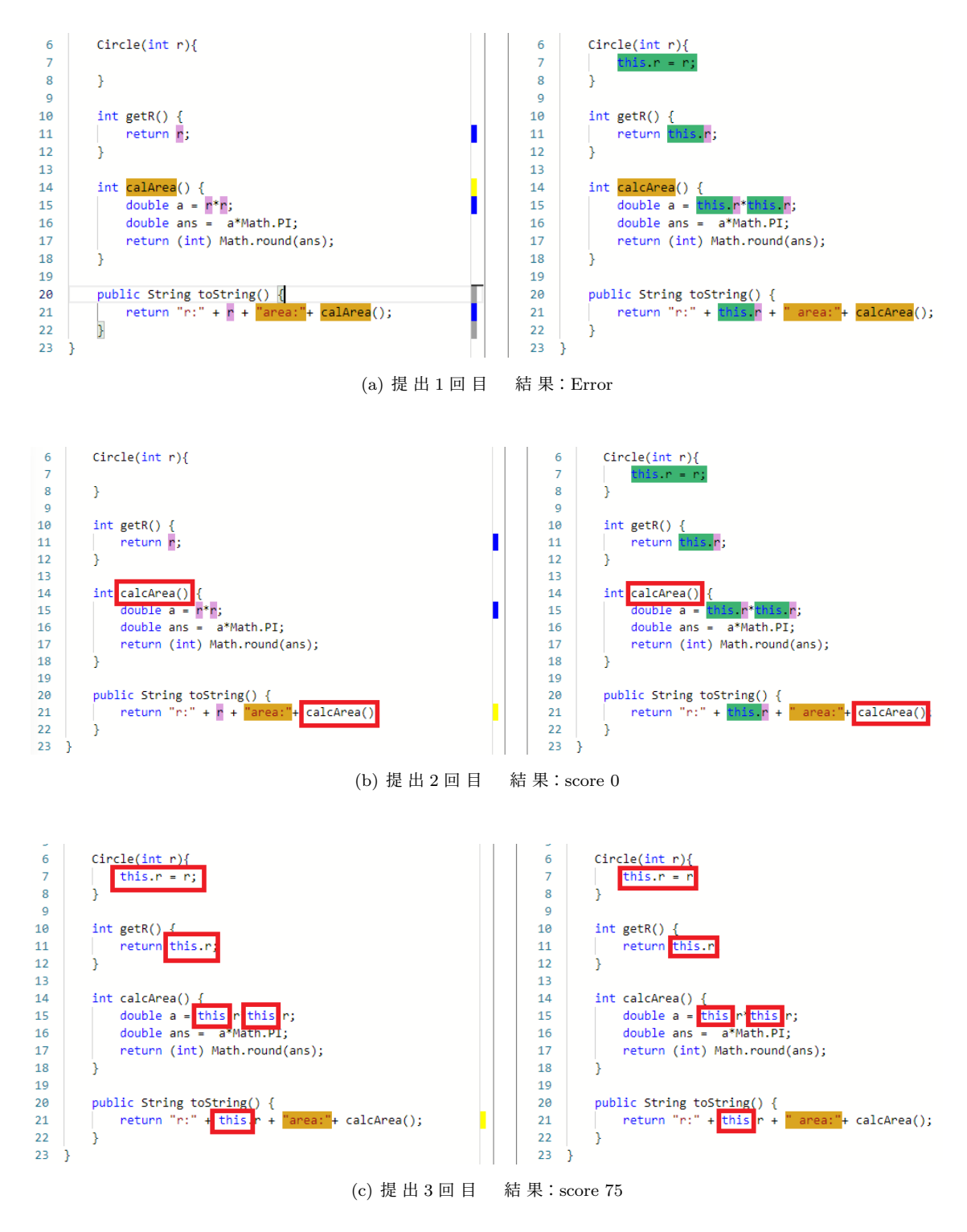

図 14 Circle.java 作 成 課 題 差 分 ブ ラ ウ ザ 表 示

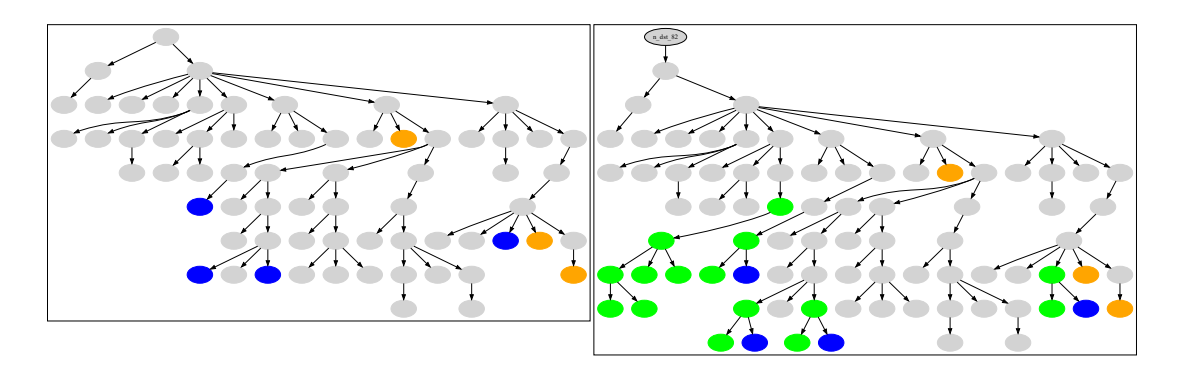

(a) 提 出 1 回 目 結 果:Error

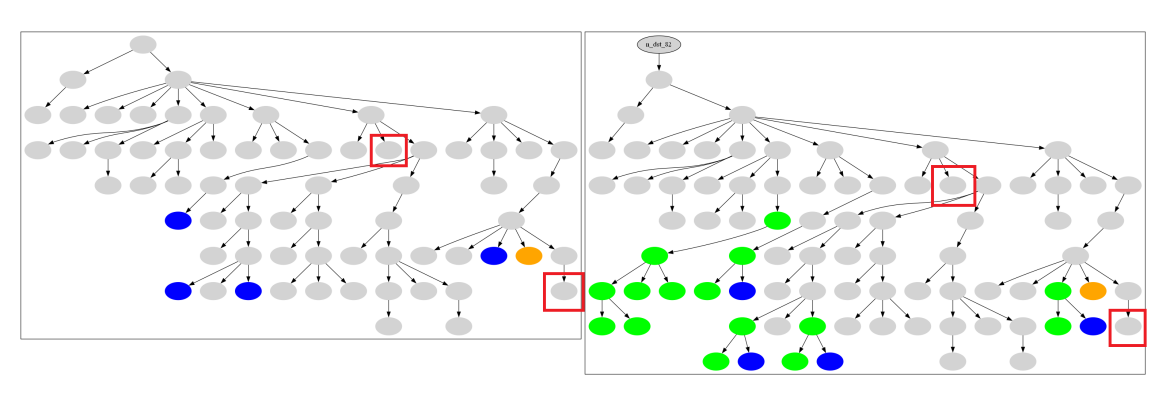

(b) 提 出 2 回 目 結 果:score 0

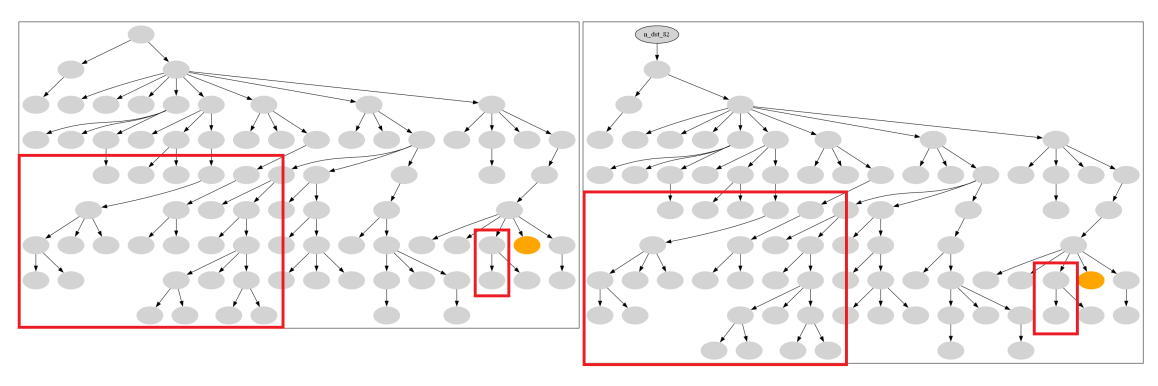

(c) 提 出 3 回 目 結 果:score 67

図 15 Circle メ ソッド 作 成 課 題 差 分 構 文 木

#### **5.2.2** 複 雑 な 課 題 に お け る 有 用 性

多数のメソッドを含む複雑なソースコードを作成する課題において、提出が多 数行われた場合について確認する. その例として,日本円とアメリカドルを表現 し, 指定した交換レートを基に相互の両替を行うソースコード(Money.java)を作成 する課題にて,11回の提出で課題を完了した受講者の提出したソースコードか ら 出 力 し た 差 分 の 構 文 木 を 図 16 に 示 す.

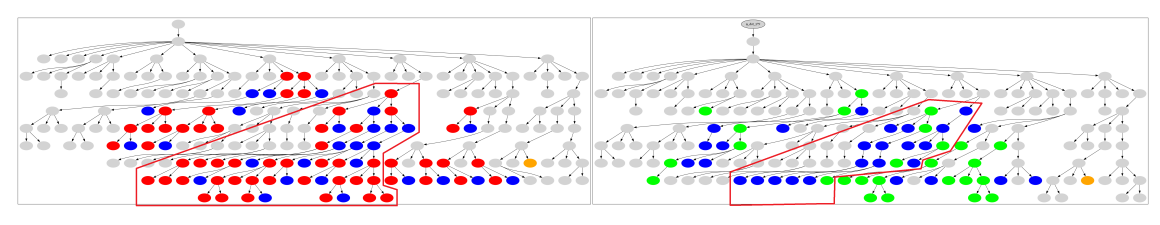

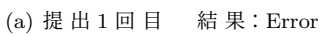

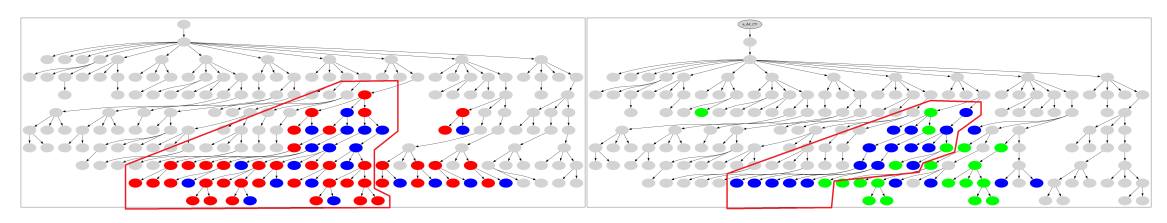

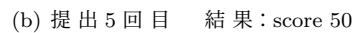

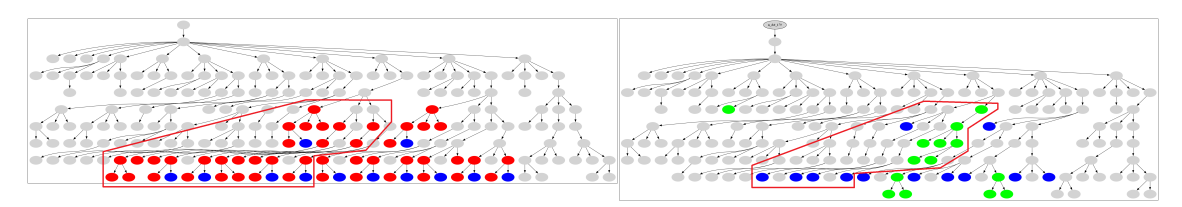

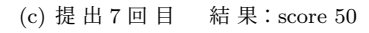

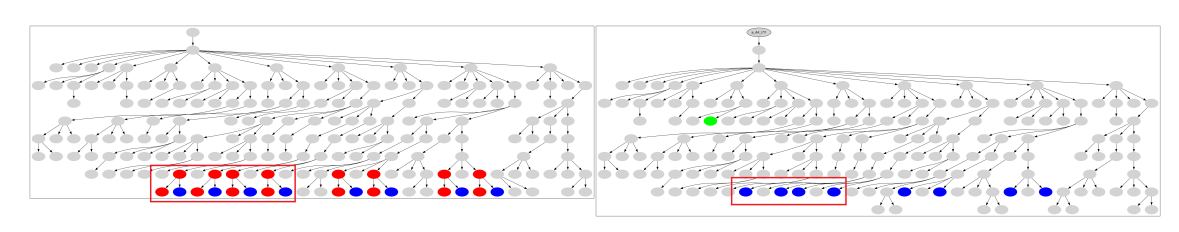

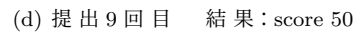

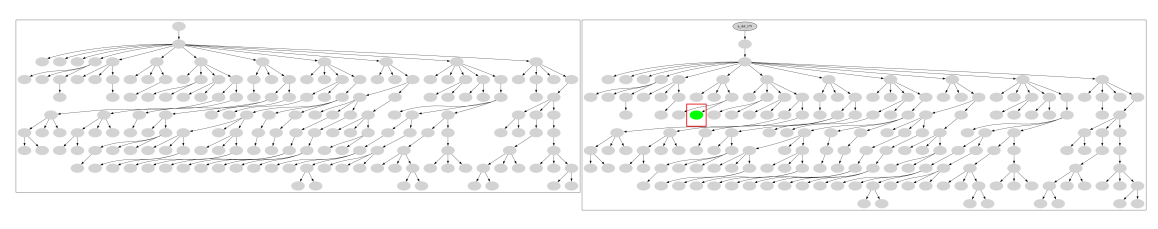

(e) 提 出 10 回 目 結 果:score 50

図 16 Money.java 作 成 課 題 差 分 構 文 木 一 部 抜 粋

図16から,課題の取り組みが進むにつれて,図15と同様に変更箇所のノード が 減 少 し て い く 様 子 が 見 て 取 れ る .提 出 10 回 目 の 赤 枠 で 囲った ノ ー ド は 図 15 の "area:"と同様に,提出1回目から修正されておらず,最終的にこの箇所に単語を挿 入する事によって課題が完了している.

提 出 10 回 目 の 該 当 箇 所 の ソ ー ス コ ー ド を ブ ラ ウ ザ 表 示 し た も の を 図 17 に 示 す. 図 17 か ら ,該 当 箇 所 の 行 は 交 換 レ ー ト の 初 期 化 を 行 う 式 で あ る こ と か ら 受 講 者 は 課題を通してこの初期化に気づかなかった事が読み取れ, 図15の例と同様のフィー ド バック が 期 待 で き る .

また,提出1回目から9回目まで赤枠で囲った箇所が課題を通して続けて編集 さ れ て い る . 各 提 出 で の 該 当 箇 所 の ソ ー ス コ ー ド を 図 18 に 示 す. 図 18 を 確 認 す る と ,受 講 者 が 続 け て 編 集 し て い た の は 指 定 し た レ ー ト を 基 に 通 貨 の 両 替 を 行 う "exchange メ ソッド"で あ る こ と が 分 か る .提 出 1 回 目 ,2 回 目 で は , メ ソッド 内 全 体 が 編集 さ れ て お り, 特 定 の 単 語 の 誤 り を 確 認 し づ ら い . し か し , 課 題 の 取 り 組 み が 進 む に つ れ て メ ソッド 内 の 編 集 が 減 少 し , 提 出 9 回 目 に は if 文 内 の 計 算 式 の 変 数 が 誤って い る こ と が 特 定 可 能 に なった. 受 講 者 は 提 出 9 回 目 で 変 数 amount と 変 数 rate に" this"が 不 必 要 な 事 に 気 づ き ,修 正 す る 事 で そ の 後 の 提 出 で 該 当 箇 所 を 解 決 し たと読み取れる. 受講者が課題開始から提出9回目まで"this"に関する編集を繰 り 返 し ,誤 り を 続 け て い る と い う 情 報 か ら ,受 講 者 の こ の 情 報 を フィー ド バック に 用 い る こ と で ,受 講 者 自 身 に"this"を 用 い た ロ ー カ ル 変 数 と フィー ル ド 変 数 の 区 別に対する理解が不十分であることを気づかせることが出来ると考えられる.

こ れ ら の こ と か ら , 多 数 の メ ソッド を 含 む 複 雑 な ソ ー ス コ ー ド に お い て , 初 回 の提出で誤りの箇所が多く見られる場合でも, 最終提出までの差分を確認し, 明 確な誤りの情報を抽出することで、有効なフィードバックを生成することが出来 ると考えられる.

> public class Money {  $\mathbf{1}$  $\overline{2}$ private int amount;  $\overline{\mathbf{3}}$ private boolean is IP 4 private int rate 5

> > 図 17 提 出 10 回 目 赤 枠 箇 所

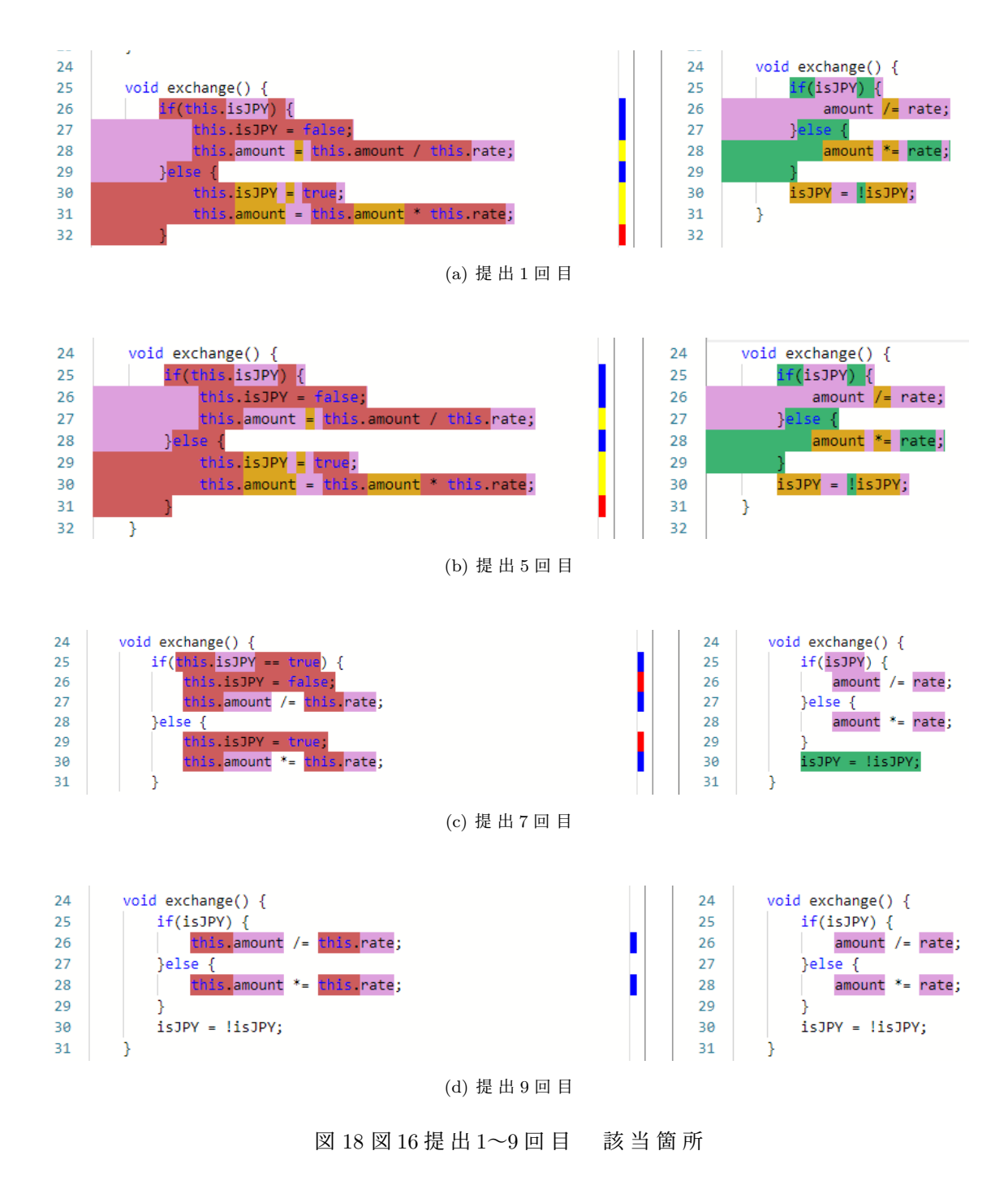

27

#### **5.2.3** 前 後 の 提 出 間 で の 差 分 出 力 手 法 と の 差 異

オ ー プ ン ソ ー ス プ ロ ジェク ト を 対 象 と し た 分 析 に お い て 、 ソ ー ス コ ー ド 間 の 差 分を用いる際には連続する2バージョン間の編集間の差分を出力する.今回の環境 でその差分出力手法を用いた場合と,本研究の提案手法との差異の考察を行う. 例 と し て 5.2.1 で 示 し た Circle.java を 作 成 す る 課 題 に て 提 出 さ れ た 4 つ の ソ ー ス コードから, Ver.1 と 2, Ver.2 と 3, Ver.3 と 4 で 差 分 を 出 力 し, ブ ラ ウ ザ 表 示 し た も の を図19に示す. 図19と図14を比較する. 図19では, 各提出間の編集の動きが明確 に 表 れ て お り,受 講 者 が ど の 提 出 の タ イ ミ ン グ で ど の よ う な 編 集 を 行った か と い う情報のみを抽出し易い. しかし, 5.2.1 項と5.2.2 項で説明したような,課題取り 組み開始から終了までの一連の提出から得られる編集箇所の増減の流れを表す 情報は得られない. そのため, 受講者の意識の抜け落ちや, 継続した誤りが読み 取れるようなフィードバックに有効な情報が得られない.また.前後の差分を出 力する場合には、比較対象が必ずしも正しい仕様のソースコードではないため, 編集 箇 所 が 正 し い 編 集 を 行って い る と 断 言 す る こ と は 出 来 な い . そ の 点,本 研 究 の提案手法では,比較対象が正しく作成されたソースコードであるため,各編集 箇所を受講者の誤りの箇所として見ることが出来る.また、あらかじめ用意した 模 範 解 答 で は な く,受 講 者 自 身 の score100 の ソ ー ス コ ー ド を 比 較 に 用 い る こ と に よって, 各 受 講 者 の コ ー ディン グ 特 徴 に 合 わ せ て 分 析 を 行 う こ と が 出 来 る. 以 上 の事から、提案手法は前後の提出間で差分を出力する手法よりも受講者の提出 し た ソ ー ス コ ー ド か ら フィー ド バック に 必 要 な 情 報 を 抽 出 す る の に に 適 し て い る と考えられる.

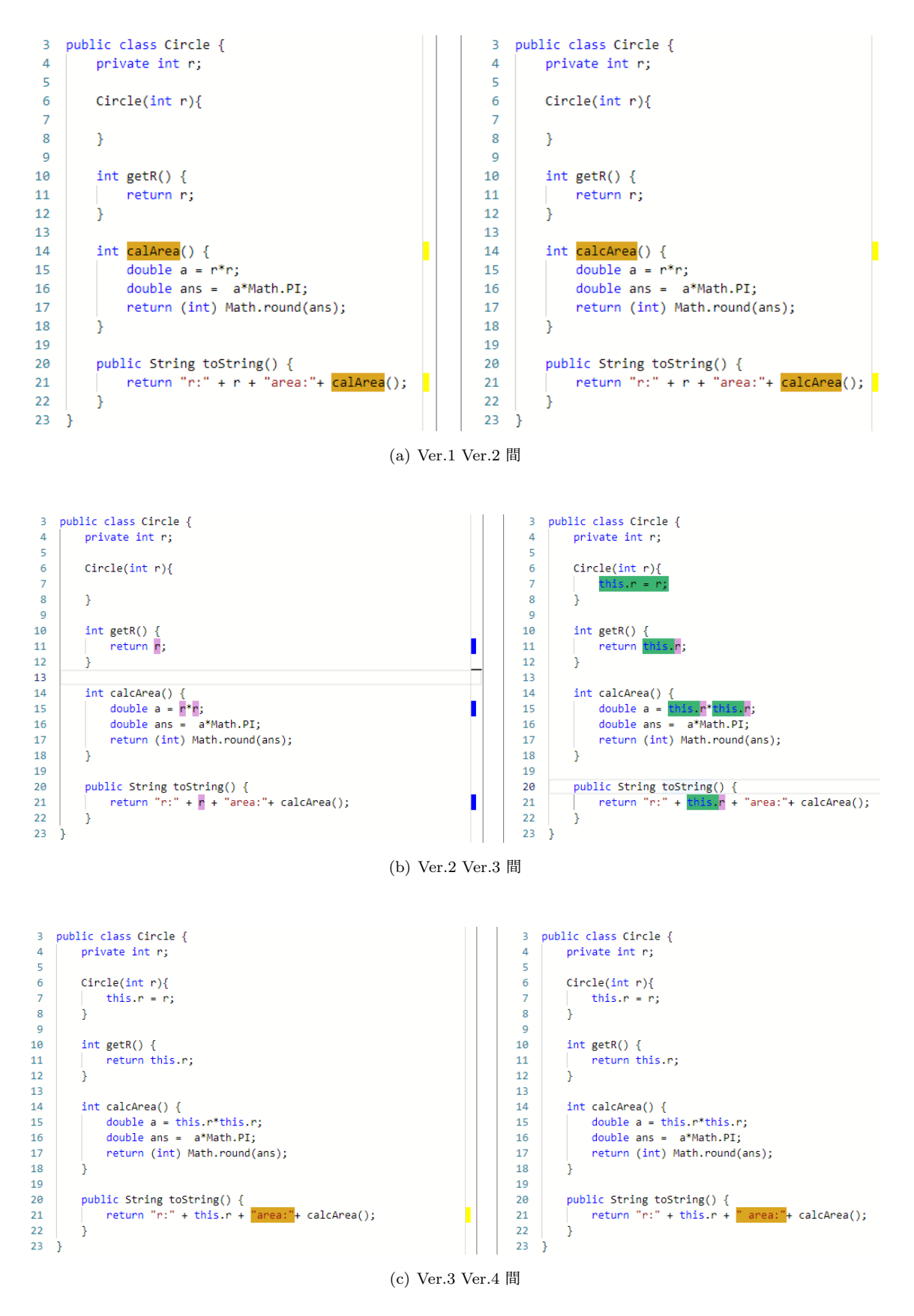

図 19 Circle.java 作 成 課 題 前 後 差 分 ブ ラ ウ ザ 表 示

#### **5.3** 今 後 の 拡 張 性

提案手法の実装とそこから得た結果を基にした考察から、提案手法の拡張性 について考察する.

#### **5.3.1** 差 分 間 の 編 集 行 動

提 案 手 法 で は, Gumtree で 差 分 を 出 力 し た 際 に 検 出 す る 編 集 行 動 を 基 に フィー ド バック を 生 成 す る .ソ ー ス コ ー ド 間 で の 編 集 行 動 の 内 ,「 挿 入 」と「 更 新 」と「 削 除」は編集前後の単語や句の変化した時に検出されるのに対し、「移動」は変化 が な い 単 語 や 句 が 異 な る 座 標 に 移 動 し た 時 に 検 出 さ れ る .フィー ド バック を 生 成 する際は、各構文に含まれる単語や句の変更を基に受講者のコーディング特徴を 確 認 す る た め ,変 更 の 無 い 単 語 や 句 を 検 出 し て し ま う 「 移 動 」は 今 回 の 提 案 手 法 で は ノ イ ズ と な る .4 章 や ,5.2.1 項 で 示 し た 差 分 の 構 文 木 や ブ ラ ウ ザ 表 示 で は 移 動(構文木では紫色,ブラウザ表示では青色)と削除(赤色)は差分情報の内の 高 い 割 合 を 占 め て い る こ と が 確 認 で き る .そ の た め ,「 移 動 」を フィー ド バック に 用 い る と 他 の 有 効 な 情 報 を 受 講 者 に 知 ら せ る こ と を 阻 害 す る 可 能 性 が あ る. こ のことから、今後フィードバックシステムを作成する際には,「移動」情報を省い た 他 の 編 集 行 動 の 情 報 で 構 成 す る こ と で 、 よ り フィー ド バック 情 報 の 生 成 に 有 用 な出力が作成できると考えられる.

#### **5.3.2** 該 当 箇 所 と そ の 親 要 素 以 外 の 構 文 情 報

4.3 節 で は 該 当 箇 所 の 親 要 素 を 探 索 す る ツ ー ル を 作 成 し た .こ の ツ ー ル は 該 当 箇 所 か ら 順 に 直 上 の 親 要 素 を 辿って い く た め , 得 ら れ る 構 文 情 報 は 該 当 箇 所 と そ の 親 要 素 に 含 ま れ る も の の み で あ る. そ の た め, 該 当 箇 所 の 親 と 同 じ 親 を 持 つ 子 要素の情報は得ることが出来ない. 図6に示したような演算子が同一の親をもつ 子 要 素 に は 4.3 節 の 図 10(b) の よ う に そ の 演 算 子 を 用 い て 演 算 を 行 う 変 数 や 数 値 の 情報が含まれている. ソースコードの数式や条件式などを分析する場合, 式を構 成 す る 各 文 字 だ け で な く, 式 全 体 の 情 報 を 得 る こ と で, 変 数 が 何 に 初 期 化 さ れ て い る か , ど の よ う な 演 算 か を 確 認 す る こ と が 出 来 る . し か し , Gumtree に よ る 差 分 で は 4.2 節 の 図 6 の よ う に 式 を 構 成 す る 字 句 単 位 で し か 情 報 を 得 る こ と が 出 来 ない.

これらのことから、今後の拡張性として該当箇所の親要素を探索すると同時 に 該 当 箇 所 と 同 じ 親 を 持 つ 要 素 を 探 索 し, そ の 構 文 情 報 を 得 る ツ ー ル を 作 成 す ることが考えられる. 式を構成する字句に関連性を持たせて、それを基にフィー ド バック を 生 成 で き れ ば ,条 件 式 や 演 算 式 に お い て 誤 り が あった 場 合 に 式 の 構 成 と そ の 演 算 結 果 の 関 係 の 理 解 が 不 十 分 で あ る こ と を 示 す フィー ド バック の 生 成 が 可能になると考えられる.

#### **6** お わ り に

本研究では,授業での1人の受講者が取り組んだある1つ課題において,最終 版 の ソ ー ス コ ー ド と そ れ 以 前 に 提 出 さ れ た 複 数 の ソ ー ス コ ー ド か ら 構 文 木 を 出 力し, それらの連続した差分を出力することで正解となるソースコードを作成 する た め に 必 要 な 変 更 箇 所 を 出 力 す る 手 法 を 提 案 し た. 最 終 バ ー ジョン と そ れ 以 前 の 各 バ ー ジョン 間 の ソ ー ス コ ー ド か ら 差 分 フ ロ ー を 求 め, 構 文 木 情 報 を 付 与 す る こ と で ,そ れ ら の 親 要 素 か ら 機 械 的 処 理 に 必 要 な 構 文 情 報 や ,ソ ー ス コ ー ド 内 の各構文に対する編集行動を示す構文情報を得られる.

今 回 の 提 案 手 法 の 内 ,差 分 出 力 手 法 で は Gumtree を 用 い て 最 終 バ ー ジョン と そ れ 以 前 の 各 バ ー ジョン 間 の 差 分 を 出 力 す る. こ れ に よって. 課 題 取 り 組 み 開 始 か ら完了までの差分の増減を構文情報を付与して取得することが出来る. このメ リット と し て 以 下 の こ と が 考 え ら れ る.

- ●差 分 箇 所 の 増 減 か ら , 受 講 者 の 課 題 中 の 理 解 不 十 分 箇 所 や 特 定 の 内 容 の 意 識の抜け落ちを読み取れる
- ●誤 り の 箇 所 が 多 い 複 雑 な コ ー ド で も 受 講 者 の 誤 り の 特 徴 が 明 確 に な る
- 比 較 対 象 が 受 講 者 が 作 成 し た 正 答 の た め . 編 集 箇 所 を 誤 り の 箇 所 と 見 る こ と が 出 来 る

今回作成したツールは本研究の提案手法の内,差分フローに含まれる各変更 箇 所 の 座 標 か ら 変 更 箇 所 を 特 定 す る も の と そ れ ら の 親 要 素 を 取 得 す る も の で あ る .作 成 し た ツ ー ル に あ る 学 生 が 提 出 し た 課 題 を 入 力 と し て 与 え た 際 の 出 力 結 果 か ら ,変 更 箇 所 が ど の 構 文 に 含 ま れ る か を 判 別 す る こ と が 出 来 る 構 文 情 報 が 得られた.作成したツールを用いて差分フローに親要素の情報を付与すること で ,受 講 者 の 課 題 取 り 組 み 中 の ソ ー ス コ ー ド 内 の 各 構 文 に 対 す る 編 集 行 動 を 表 現するための情報を得られると考えられる.

本研究の発展として以下の要素が挙げられる.

- 「移動 」情報 に よる ノ イ ズ を 削 除, フィー ド バック 作 成 す る 際 に 「移 動 」情 報 を 省 い た 編 集 行 動 の 情 報 で 構 成 す る
- 編集箇所と同じ親を持つ構文情報を取得することで式を構成する字句に関 連性を持たせる

## **7** 謝 辞

本研究を進めるにあたり、多くの方々のご助力をいただきました. この場を借 りてお礼を申し上げます. 指導教員である上野秀剛准教授には、常日頃から研究 を進めるにあたってご指導いただきました.心から感謝申し上げます.

#### **8** 参 考 文 献

### 参 考 文 献

- [1] J. Falleri, F. Morandat, X. Blanc, M. Martinez, and M. Monperrus. Fine-grained and accurate source code differencing. In Proceedings of the 29th ACM/IEEE International Conference on Automated Software Engineering (ASE2014), pp.313–324, 2014.
- [2] Hui Sun, Bofang Li, Min Jiao: "YOJ: An online judge system designed for programming courses", 9th International Conference on Computer Science Education (ICCSE2014), pp.812- 816, 2014.
- [3] Wenju Zhou, Yigong Pan, Yinghua Zhou, Guangzhong Sun. The framework of a new online judge system for programming education. Proceedings of ACM Turing Celebration Conference (TURC2018), pp.9-14, 2018.
- [4] 藤 本 章 良, 肥 後 芳 樹, 松 本 淳 之 介, 楠 本 真 二, プ ロ ジェク ト 全 体 の 抽 象 構 文 木 構 築 に よ る ファイ ル 間 の 移 動 コ ー ド 検 出, 電 子 情 報 通 信 学 会 論 文 誌 D, Vol.J104-D, No.4, pp.242-254, 2021.
- [5] 松本淳之介,肥後芳樹,楠本真二,より短い編集スクリプトを目指して一行単 位 の 差 分 情 報 に 基 づ く GumTree の 拡 張, 電 子 情 報 通 信 学 会 論 文 誌 D, Vol.J103-D, No.8, pp.579-590, 2020.
- [6] 大谷明央, 肥後芳樹, 楠本真二, 編集スクリプトへのコピーアンドペースト操 作の導入によるコード差分の理解向上の試み,情報処理学会論文誌,Vol.58, No.4, pp.833-844, 2017
- [7] 西城戸星龍, プログラミング授業のソースコード提出履歴を用いた理解の有無 の予測,奈良工業高等専門学校情報工学科令和3年度卒業研究論文,p.9, 2022.